# ゴーストライターは宝の山

# $\sim$ 初めての E-book 作成マニュアル $\sim$

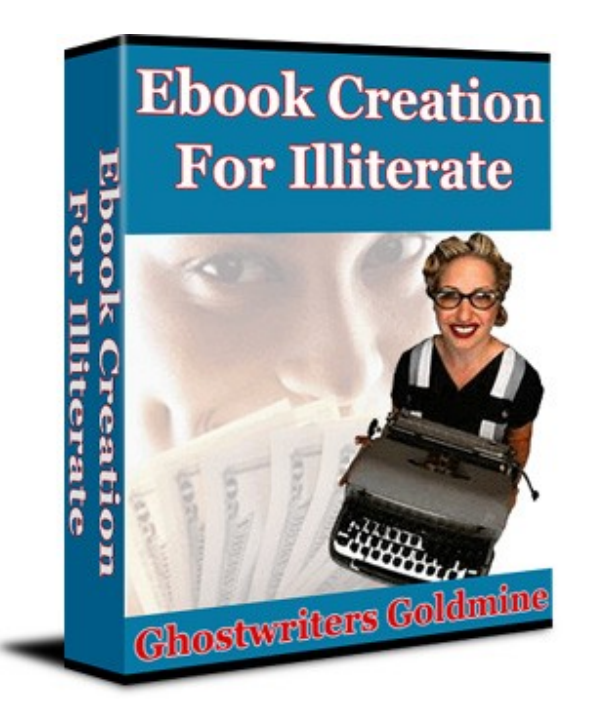

# 免責事項

著者はこの E-BOOK をできる限り完全、正確にするよう最善の努力をしています が、急速に変化しているインターネット産業の性質のため、未来永劫、常にここに 書かれている内容が正しいとの保証をすることはできません。

著者はこの E-BOOK に書かれている情報をもとに読者が直接、間接問わず何かし らの損害を受けたとしてもその責任は負いかねます。

この E-BOOK は法的、商的、会計的ならびに金融的助言の根拠に利用されるため に書かれたものではありません。

読者は、法的、商的、会計的ならびに金融的に十分な見識のある第三者の忠告を受 けてください。

利益に関する保証は一切行いません。

ここに書かれた情報をどのように利用するも読者の責任となります。

著者は事前の通告なしにこの内容を変更する権利を有します。

著者はいかなる場合も読者の利益に対する責任を負いません。

# 且次

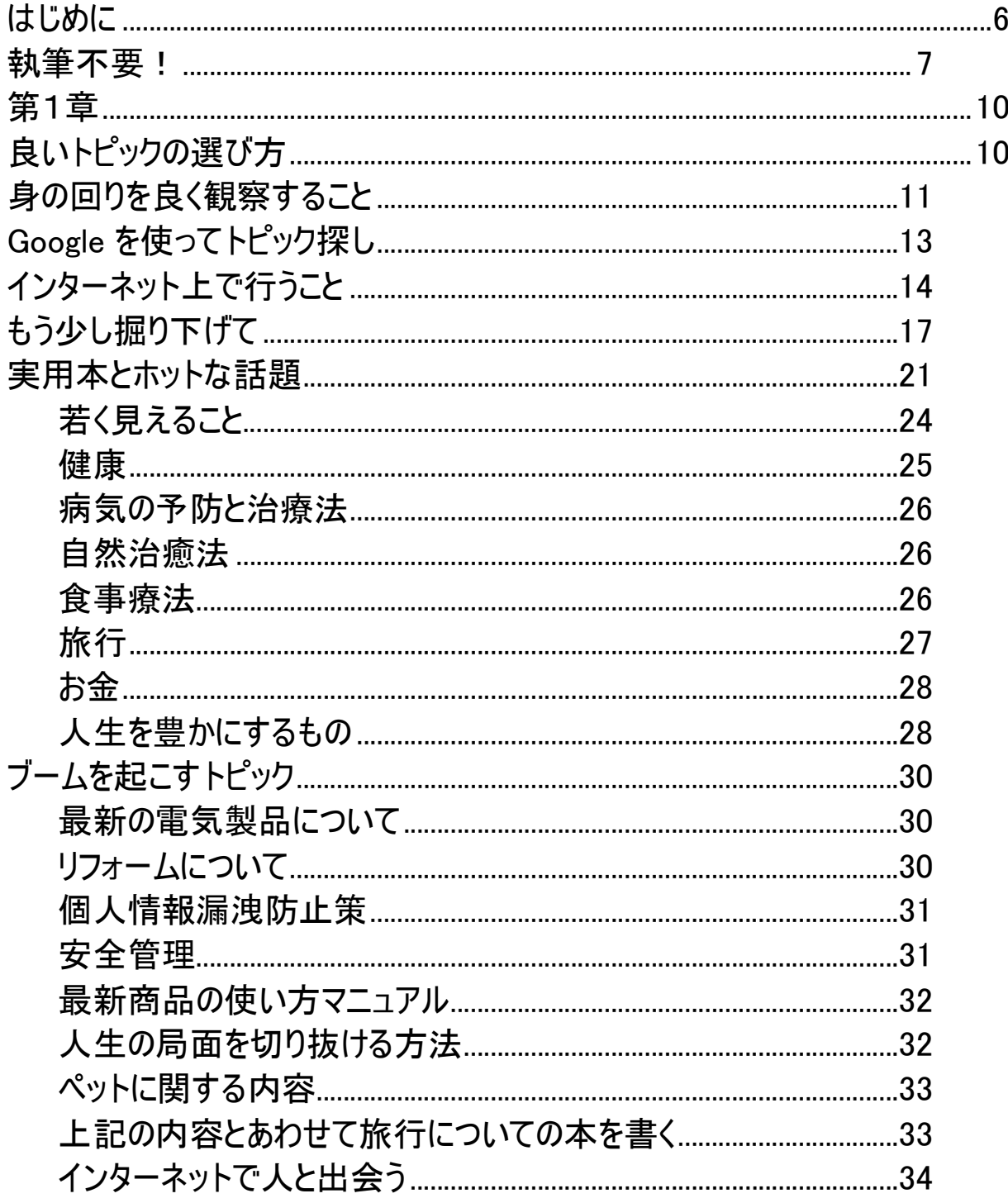

http://keima-infobiz.com/ http://blog.keima-infobiz.com/

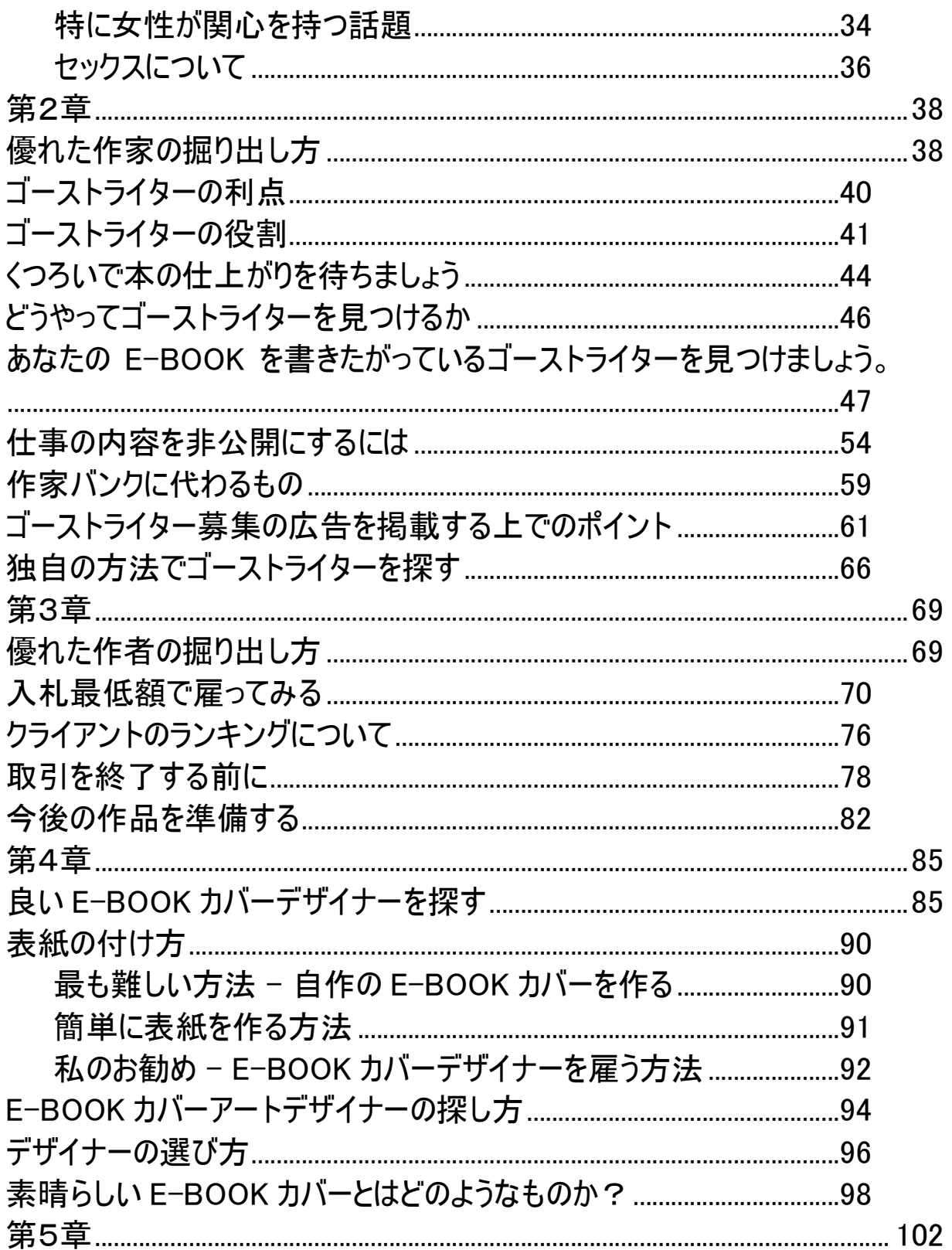

http://keima-infobiz.com/ http://blog.keima-infobiz.com/

ゴーストライターは宝の山

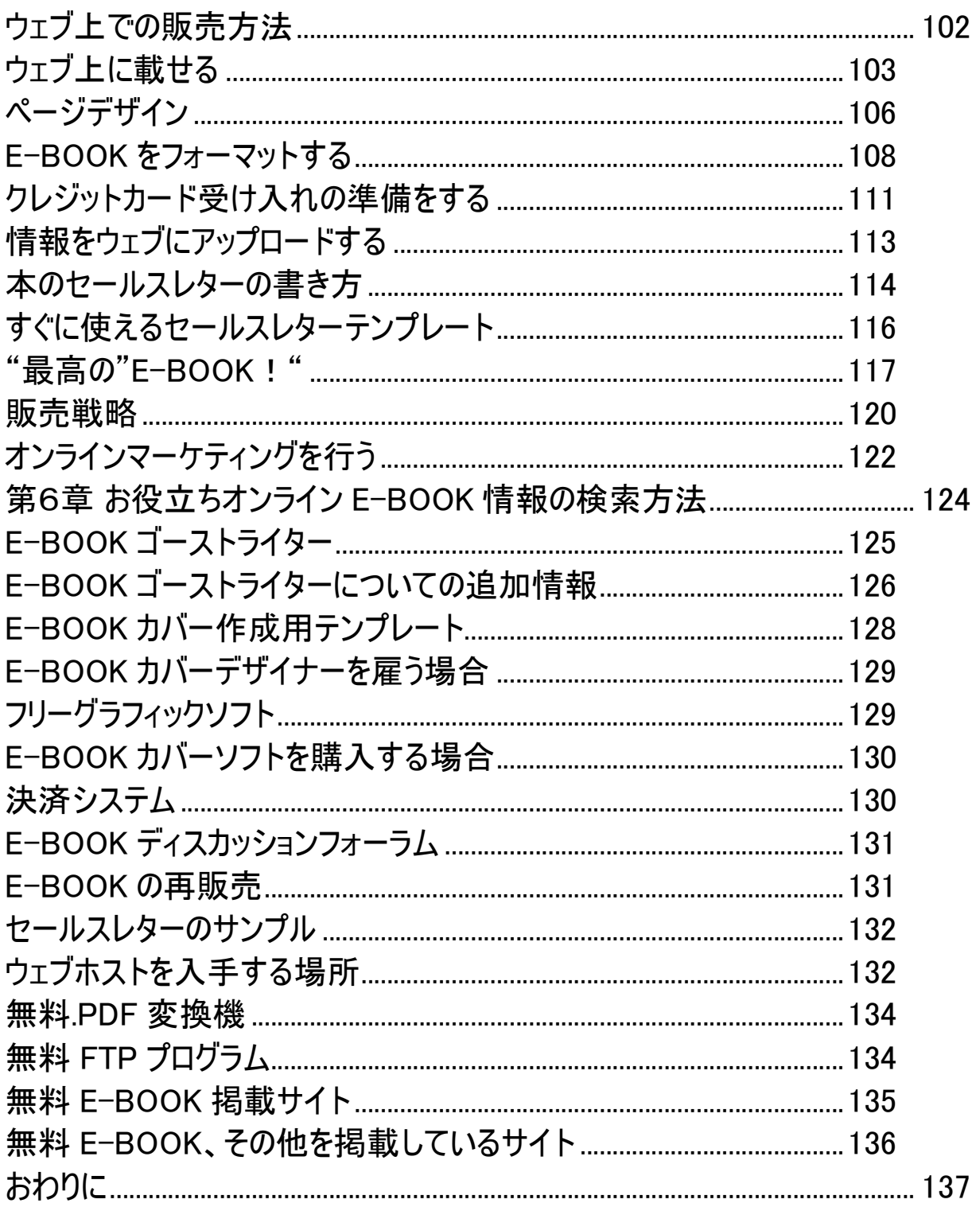

# はじめに

この本を書いている私自身、実際に自分でやってみるまでは信じられませんでし た。

自分で本を執筆しないで E-BOOK の著者になる。

そんな方法があるのです。

法律のねじれを利用して、合法的に作家を雇い作品を書いてもらい、その作品の 完全な著作権を所有することができます。

上手い話には嘘が多いとお思いでしょう。

しかし、本当の話しなのです!

その他にも嘘のような本当の話があります。

E-BOOK を書いてもらう費用についてです。

E-BOOK はハードカバー本を書いてもらうよりも安く、手頃な値段で書いてもら うことができます。

かかった諸経費は本の売り上げ金で十分埋め合わせすることが出来ます。

その他にも、低い経費にも関わらず、E-BOOK は、従来の書店で手にする本と同 様の価格で販売することができるという実においしいビジネスなのです!

## 執筆不要!

まずは私の体験談をご紹介しましょう。

インターネットが世界中に普及してきてからというもの、私の頭の中には常に、 これでお金儲けをしようという思いがありました。

インターネットという画期的な進化を利用してお金儲けをした人を調べてみると、 輸入会社、検索エンジン、ウェブサイト開発および所有会社、そしてオークショ ンサイトであることがわかりました。

そんなことをしていたのが1年前のことです。

今ではその時よりもっとインターネットがビジネスを左右する世の中になってい ます。

多くの人々がお金を払い、インターネットで音楽をダウンロードする世の中にな りました。

また、旅先の検索や、計画、予約も、誰もがネットで行っています。

人々は情報好きで、インターネットを毎日、毎分、毎秒使っています。

情報はいたるところにあるのです。

勿論こうした事態にはちょっとしたジレンマもあります。

情報があふれかえってしまっているということです。

インターネットで情報を検索すると、ネット上の情報は大なり小なりあまり良く 整備されていません。

例えば Google で何かを検索すると、検索結果が何千ページにも及ぶことがあり ます。

ですから検索するワードに1~2語足して、検索結果を絞ります。それでも数百 ページになることがあります。

我々は、それを次から次へ開いて必要な情報を探さなくてはなりません。

ポップアップ広告の問題もあります。

本当にわずらわしい問題です。

出てきた広告全てのウィンドウを閉じる頃には、一体どうしてネットを開いたの かを忘れてしまうほどの多さです。

ポップアップ広告の無いサイトでも、何について書かれているのかが不明瞭なも のや、情報源が信頼できるものかどうか分からないものがあります。

ですから、インターネットはくさった料理皿がいくつか混じった食事会のような ものだと思っていて良いでしょう。

しかし、ビュッフェがなかなかなので、我々は何度も来ては失敗することを繰り 返してしまいがちです。

ともかくも、こうした経験を通して、私は E-BOOK について考えるようになりま した。

勿論、いまやネットでチャールズ・ディケンズを読むこともできます。

しかし、ノンフィクションのE教本についてはどうでしょう?

もしも、私がウェブ上に E-BOOK を数冊載せるとしたら、ある 1 つのトピックに ついて学びたいと思っていた人達に読んでもらえる本を、信頼できる情報をもと に書くでしょう。

したがって私はそんな思いを実行に移しました。

さて、果たしてその結果は??

当初は、差ほど上手く行きませんでした。

著者:K.Imahayashi

http://keima-infobiz.com/ http://blog.keima-infobiz.com/

しかし、私は何度も出直し、研究し、挑戦しました。

そして試行錯誤の結果、偶然、成功の法則を見つけたのです!

この本はそうした苦労の結晶ですが、私は自分の成功体験を皆さんと共有しよう と思っています。

この本を参考にインターネット上に皆さんの作品も載せてみませんか。

是非試してほしいと思います。

# 第1章

# 良いトピックの選び方

E-BOOK のトピックを何にするか決めることは容易なことではありません。

人々は情報に飢えています。

そして空腹を満たす情報をインターネットで探しています。

この章を読み終わった時、きっと自信を持ってご自分の本のトピックを選ぶこと が出来るようになるでしょう。

この本の中から直接引用して、ご自身のトピックとして使うのも良いでしょう。

心の準備はよろしいですか?

ゴーストライターは宝の山

# 身の回りを良く観察すること

この本を読んでくださっている賢明な読者は、ご自身の周辺を見回して、身の回 りにある、関心のあるトピックを選択することでしょう。

最近解決した問題はどうですか?他の人はどんな悩みを抱えていて、どのように 解決していましたか?

ご自身の身の回りで解決されている問題を本の主題にすれば簡単にトピックが決 定できます。

現在抱えている問題を他の人がどのように解決しているか、誰もが関心を持って 読んでくれます。

では、ご自身やご自身の周りの人達が日常抱えている問題の数々を頭の中に思い 浮かべてみてください。

友達の中でだれか失業した人はいませんか?

ご姉妹のお子さんが水痘にかかりませんでしたか?

その人達はどうやって問題に取り組み解決していましたか?

そうした問題を思い浮かべながら、もう一方で、ご自身の人生で起こった様々な 問題の中で未解決問題を思い浮かべて見ましょう。

その未解決問題を書き出してみてください。

その問題こそが、世間の人々が本当に関心のある内容なのです!

「10 ポンド減量する方法」「UFO の真実」「億万長者になる方法」。

個人的な話題でいえば、「孫娘が 14 歳で妊娠?」「食費が以前の倍になってい る?」「屋根が雨漏りしている?」。

こうした内容の解決策を示した E-BOOK を人々は読みたがっているのです!

これらの未解決問題は E-BOOK のトピックとして最適です。

ちなみに、これらは解決策を知らなくても、単なるトピックとしてでもよいので す。

なぜならその詳細については、ご自分以外の誰かに調査してもらって、代わりに 本を書いてもらえばよいのですから。

ご自身では1語たりとも書く必要はないのです。

# Google を使ってトピック探し

インターネットはどんな時でも人々が探しているものを見つけ出してくれる素晴 しいツールです。

インターネットで探すことが出来ないものは何もないといっても過言ではありま せん。Google™ は最も良く使われる検索エンジンですが、Yahoo!® や Mamma.com などの検索エンジンを使っても良いでしょう。

例えば「アメリカ人の最大の関心事」で検索したり、「売れるノンフィクション トピック」、「話題のハウツー本」で検索し、トピックを探して決めることが出 来ます。

2005 年度の一般的な懸念事項でもよいのです。

ゴーストライターは宝の山

# インターネット上で行うこと

ニューヨークタイムズ紙のベストセラーリスト、Amazon などを使って、最も話 題になったノンフィクション本を探しても良いでしょうし、Google で「E-BOOK」と検索しても良いでしょう。

そうすれば人々の購買意欲をそそる主題を見つけることができるはずです。

www.amazon.com.に行って、Amazon のトップページにあるタブメニューから 「トップセール」をクリックしてみるのも良いでしょう。

私が 2005 年の 9 月にこの方法で検索したところ、ハリーポッターとその他いく つかのフィクション本と出てきました。

それから「知られざる自然治癒力」「着るもの1つで人生が変わる」「 1 文無 しから金持ちになる方法」「SAT 公式学習ガイド」といったものもありました。

私の場合、こうしたタイトルを少し変えて利用していますが、発想を真似するだ けでも良いのです。

このように 1 日ほんの数分 Amazon で検索するだけで有益な情報が得られます。

人々は『ダヴィンチ・コード』や『ハリー・ポッター』シリーズなどといった、 ベストセラーフィクション作家の作品を読みます。

インターネットで本を購入する Amazon の購入者たちは、生活向上、金儲けとい ったトピックのノンフィクション本に関心があります。

こういった本は、無名の人でも、だれでも書ける内容です。

こうして短時間検索してみるだけでも、E-BOOK で利益を上げるにはノンフィク ション本を書くことが一番の近道だとわかります。

どういうわけか、フィクション本の読者は、同時に事実本に浸るのも好きなので す。

中にはどこかの家のキッチンにそうしたノンフィクション本を持ち込んで、ワイ ンとチーズをお供にノンフィクションの世界に浸る、「読書部」なるものに参加 している人さえいます。

フィクション本を読む人は、大抵有名な作者の本を読むため、フィクション本を 書いて流通させることは容易ではありません。

いまやフィクションの古典本の多くも、E-BOOK で無料で手に入れられる時代で す。

フィクションに関心のある読者はこうした E-BOOK をダウンロードすればいくら でも読めるのです。

ですから余程のことがなければ、書く本はノンフィクションに終止すべきです。

他にも朗報があります。

ご存知無い方にとっては、とてもよい知らせです。

それは…実はアイデアは著作権がないということです。

したがって見聞きしたもの、読んだ物のアイデアを利用して E-BOOK を書いても 合法なのです!

Amazon ベストセラーリストに載っているものを参考に、ご自身の本を作ったり、 あるいは全く同じ主題で E-BOOK を作ってよいのです!

著作権法はアイデアの表現方法を保護するものです。

ですから、あなたの本を書いてくれる人が、その作者が他の作品の盗作をしてい ないか、あるいは本文の丸写しをしていないかを確認しさえすればよいのです。

タイトルの真似もいけません。

そうした行為をしない限り、表現を変えて同じ内容の本や E-BOOK を作製して良 いのです。

ファットフリーのハーゲンダッツを作ることと同様、完全に罪に問われない行為 です。

そういうわけでどのような本がベストセラーになっているかを調べることはトピ ック選択に最適な方法です。

## もう少し掘り下げて

ノンフィクション E-BOOK 購入を楽しみにしてくださっている E-BOOK 愛好家がい ます。

愛好家たちは常に、次に購入する E-BOOK を探しています。

こうした人達の関心を引く本を作ることが成功の秘訣です。

愛好家たちが読みたくなるような内容が、売れる E-BOOK の材料となります。

ここまでの内容では、愛好家たちがどんな本を必要としているかについては触れ ていません。

彼らが何を必要とし読むべきかということについてはそれぞれに選択肢があると 思います。

しかし、そうした内容の本はすぐに利益に反映されるものばかりではなく、自分 の余暇に少しかじれば良い、といった程度の内容もあるでしょう。

E-BOOK でお金儲けを望んでいるのであれば、もっとも需要の高い内容を探し、 供給する必要があります。

愛好家や人々の需要を探るには、ウェブページで「今話題の趣味」や「愛好家」 「アメリカ人が購入しているもの」と検索してみましょう。

もしくは,愛好家のために開催されているフォーラムやディスカッションを検索 してみましょう。

フォーラムではお互いにそれぞれの考えを話し、共有します。

これから販売予定の設備機器、これから開催予定のイベント、出版予定の本など の情報交換も頻繁に行われます。

著者:K.Imahayashi http://keima-infobiz.com/ http://blog.keima-infobiz.com/

- 17 -

Yahoo では、こうした愛好家たちが集い、オンラインで情報交換を行っていま す!

そうしたサイトもチェックしてみましょう。

www.yahoo.com へ行き、「グループ」をクリックしてください。

そうすると「ビジネスと金融」、「宗教」といった項目があります。

試しに「ゲーム」をクリックしてみましょう。

ゲーム画面に行くと、数が付記されているゲームのサブカテゴリがあります。

この数はそれぞれのサブカテゴリについて行われているディスカッションの数を 示しています。

この数値から多くのことが分かります。

例えば「ロールプレイゲーム」や「ビデオ&コンピューターゲーム」では他のサ ブカテゴリの十倍、場合によっては百倍のフォーラムがあることに気づきます。

「戦闘ゲーム」や「ペーントボール」などはあまり馴染みが無いかもしれません が、よく知られる「蹄鉄投げ遊び」などよりはるかに多くのディスカッションが 行われています。

かつて私は Yahoo のバンパイア・ロールプレイゲームで、ディスカッショングル ープが一千件に達するまでサブカテゴリを選択してみたことがあります。

やり方はゲーム→ロールプレイゲーム→ライブアクション→闇の世界→バンパイ ア「仮面舞踏会」と辿っていきます。

初めての方でも参加できるフォーラムもあります。

フォーラムに参加すれば、どんなことが討論されているのか目にすることが出来 ます。

一度フォーラムに参加すれば、その日や、前日、あるいは1年前にどのようなデ ィスカッションが行われたか遡ってみることが出来ます。

売れる E-BOOK を作るためのトピック探しをするのですから、あまり古いものま で遡らないほうが良いでしょう。

ご自身でディスカッションに参加することもできます。

参考までに伝えておくと、決して E-BOOK を売り出す市場としてディスカッショ ングループを利用してはいけません。

スパムを見て、愛好家たちはあなたをディスカッショングループから追放するこ とでしょうから。

ディスカッションに参加することで、参加者がどのようなものを購入しているか が分かります。

そこでしなければならないことは製品、旅行、情報についてどんな質問が交わさ れているかを拾い読みすることです。

何か購入したいと思っている人達は、購入する前に調査しようとします。

ですから、どんなものを購入しようとしているかが最も重要な情報です。

これが E-BOOK のトピックとなる市場です。

その市場で愛好家が購入しようとしているものをテーマにして「最高の○○を手 に入れる方法」などという E-BOOK を作って見たらどうでしょう。

愛好家は、これから結婚をひかえている人やゴルファー、急流下りをする人、 野球のビンテージカードの収集家、ワイン鑑定師、庭師、頻繁に休暇を楽しむ人、 ビデオゲーム好き、子供が3歳になる前に家庭教師をつけたり、バレーやバイオ リンを慣わせている親など千差万別です。

ゴルフをすることや、サッカー観戦、使い古した車の修復、音楽といった内容は 常に愛好家たちの関心を引く内容のようです。

これらは昔から変わらず人気のある内容ですが、流行によって生じ、消えていく ものもあります。

赤帽子の会、スノーボード、ラインダンスなどがそうです。

どの話題がヒットするかを判断し、これら昔からあるものをトピックとするか、 あるいは今最も流行っている趣味をトピックにするかを選びましょう。

インターネットでの購買層で最大のマーケットとなるのは 20 代から 30 代です。

調査によると、この層の現在の流行は、スノーボード、ウェイクボード、キャン プ、音楽、写真撮影だそうです。

うまいコーヒー、ロッククライミング、ギター、キャンプ、ダンス、ネットで恋 人探し、コンピューターなどの電子機器購入、スポーツイベントへの参加、聖書 研究、エクササイズ、仕事探し、映画鑑賞。

これらはどれをとっても E-BOOK の内容にすれば購買市場に支持される素晴しい 本になります。

## 実用本とホットな話題

実用本の商品性には際限がないと言っても過言ではありません。

誰もが指示マニュアルや、アドバイス、そして実用書を読んで、何でもできると いう励ましをもらうことを望んでいます。

実用的なのもので、あなたが知っていること、これまで習いたいと思っていたこ と、あるいは何か教えることが出来るものなら何でも実用 E-BOOK になり得ます。

愛好家向けの実用書作りは成功の確率が高いものです。

これはこれまでのところで述べてきた通りです。

趣味の実用 E-BOOK は、家作りから、干草俵から、テキサスホールデムのやり方、 シェークスピアの理解の仕方まで何でも良いのです。

ある本の出版社は我々がどれ程実用情報に飢えているかを知っており、あらゆる 実用書を、「おしゃぶり」シリーズとして作成しています。

同様のシリーズ本は他にもあります。それらはどれも非常に良く売れています!

「エブリスィング」シリーズや「馬鹿の手引書」シリーズやその他同様の本は実 用物が流行っている現象を利用して売り上げを伸ばしています。

www.dummies.com に行って、「おしゃぶり」シリーズの本のタイトル一覧を利 用し、E-BOOK を作ることも出来ます。

気に入ったタイトルをそこから選んで利用してしまえば、時間は大幅に縮小でき ます!

本のタイトルは「おしゃぶり」ですが、内容が幼稚なものではないので人気があ ります。

「おしゃぶり」の著者は、回りくどい討論をせずに容易にことを成し遂げたいと 望んでいる人々の要求にこたえる本を書いています。

E-BOOK を書いてもらう時や、本のタイトルを選ぶ時は、聡明な読者を頭に思い 浮かべて選ぶべきです!

タイトルに愚か、であるとか、馬鹿であるとか、何か絶望的になるような言葉を 使う場合には、読者を侮辱しないよう気をつけなくてはいけません。

E-BOOK は手軽で、主にインターネットで売り出されているため、より限られた 顧客がターゲットとなります。

次のテーマはどの道ここ 10 年で、関心が薄れていくテーマだとは思いますが、 例えを挙げれば、「コンピューターの使い方」等といった万人向けの本を書く必 要は無いのです。

E-BOOK はもっと限られた特定の顧客を対象とした本で良いのです。

このことが分かっていれば、

1) 特定の読者層に向けた E-BOOK を作成できます。

2) 同じ主題の本を別の側面から書いたものを、続本として作成し、それぞれ 別々に売り出すこともできます!

例えばつりについての E-BOOK を書くと決めたとしましょう。

(参考までに、つりは愛好家たちが喜んで購入するタイトルの1つです。)

「 淡水マスの釣り方」「ハエを釣竿に結ぶ上手な方法」「成功する遠洋釣り旅 行」といったタイトルの本を作成することが出来ます。

大抵どんな趣味でも、知っている程度によりますが、最低1冊は追加本ができる はずです。

「釣り用の防水長靴の履き方」はどう考えても売れないタイトルだと思います。

著者:K.Imahayashi

http://keima-infobiz.com/ http://blog.keima-infobiz.com/

そんなトピックで 60 ページから 100 ページを埋めなくてはいけないわけですか ら、消費者をあなどった本の作成をしてはいけません。

アイデアが思い浮かんだら、大抵は価値ある内容を盛り込まなくてはいけません。 安きに流れないように気をつけましょう。

「人生は小さな手引書である」と言われているように、人生や生活そのものに対 する指示書も需要が高い内容です。

ですから、人生、生活と言うトピックもまた実用書のトピックとしては最適なの です。

人生や生活には様々な副題があり、アイデアに事欠かないでしょう。

例えば以下のような副題が出来ます。

- 「数学の成績で A+を取らせる教育法」
- 「上手なガレージセールの仕方」
- 「自宅事務所の整理法」

実用書について忘れないうちにもう1つのポイントを抑えておきましょう。

それは、本のタイトルはお堅い話題ばかりである必要はないということです。

まず第一に実用書であることが分かるタイトルであること。

第二には何について書かれた本かが分かるタイトルであること。

この 2 点を抑えましょう。

以下にあげる3つのタイトルのうち、どのタイトルが最も売れる本のタイトルだ と思いますか。

- 1. 「成功するガレージセールの開き方」
- 2. 「家の掃除から開放された週末を送るために」
- 3. 「使い古しの靴で利益を得る方法」

2番と3番は賢明で、訴えかけてくるようなタイトルで、また内容も分かりやす いものです。

それでも私は1番のタイトルをお勧めします。

「成功するガレージセールの開き方」というタイトルは、書かれている内容をと ても上手く要約しており、ガレージセールを行おうとしてマニュアルをインター ネットで検索している人の目を引きやすいからです。

要するに、生活のどんな側面に関しても、上手に生活する方法でも、生活に関す る大小様々なことでも実用書の主題になるのです。

## 若く見えること

おそらく 16 歳の少女には関心のない話でしょうが、「若く見える」というテー マは西洋社会で最も一般的な願望です。

誰もが若さの泉を捜し求めています。

そして若さに関する薬やダイエット方法、外科手術、E-BOOK を求めています。

老けていく顔が若くあり続ける、もしくは若く見せるための E-BOOK は未来にお いても売れる本です。

いくつかの本のタイトルを紹介しますが、その他色々なものが思い浮かぶはずで す。

- 「10 日間で 10 キロ痩せて 10 歳若返る方法」
- 「28 歳から歳をとらない方法」
- 「若返る 100 の方法」
- 「若返る食べ物」
- 「手術無しで30歳まで若返る方法」
- 「100 歳まで生きる方法」

このトピックは話題が満載です。

ボトックス、外科手術、ケミカルピーリング、レーザー、ダイエット、鍼、電子 治療、メガビタミン,漢方茶、太腿クリーム、歯を白くする薬。

こういったものは全て団塊の世代の人々や、老齢者、20代の若い女性までもが 次々と買う商品です。

彼らは1歳でも若く見られたいと願っています。

#### 健康

健康は歳を取るにつれて、あるいは健康不安がある人、嗜好品で病気に掛かって しまった人、もっと元気になりたいと望んでいる人、要するに基本的には誰でも が関心を持っているものです。

健康 E-BOOK を作ると、それなりの報酬があります。

必ずしも医者でなければ書けないというものでもありません。

資格を持っている人でもそうでない人でも書けるのです。

ただし医者でもないのに医者のふりをしてはいけません。

以下に今すぐにでもヒットし、ほぼ間違いなく読者層の関心をそそり、売り上げ るトピックをあげました。

#### 病気の予防と治療法

我々団塊の世代は、歳を取るに連れ、ほとんどの人が心臓発作や、ガン、糖尿病、 痴呆などといった病気に悩まされます。

こうした悩める人々に希望を与える E-BOOK を作っても良いでしょう。

どう病気と付き合っていくか、名医の探し方、病気にかからない方法、医師が知 らない治療法などなどトピックは様々です。

#### 自然治癒法

人々は通常の薬と同じ効能のある、薬以外の方法に関心を持っています。

そして、ハーブや自然治療や、ホリスティック治療法が高い関心を集めています。

薬以外で治癒した病気についての E-BOOK を作成してみてください。

例えば「リンパ腫の自然治癒法」とか。

あるいは「良くかかる病気の自然治癒法」や「全人的健康法」というタイトルで 一般的なサプリメントについて書いても良いでしょう。

## 食事療法

食べ物は常に話題になるトピックです。

現在もダイエットブームはとどまることを知らない勢いです。

ダイエット法に関する E-BOOK を作ってみましょう。

著者:K.Imahayashi

http://keima-infobiz.com/ http://blog.keima-infobiz.com/

肥満に関して、一般的な健康法について、ビタミンなどの補助食品についてなど でも良いでしょう。

「マクロビオテックダイエットを成功させるキッチン作り」や「ガンを治すため の食事」なども良いタイトルです。

#### 旅行

現在、これまでに無いほど、旅行は万人のニーズにこたえるものになっています。

今日の人々は愛する人と一緒に過ごしたり、異文化を体験したり、エキゾチック なものを見たりすることが大好きです。

また、特にアメリカでは週に40時間働く人達が、充実した休暇を過ごしたいと 望んでいます。

毎年こうした人達が、貴重な休暇を満喫できるような下調査が行われています。

こうした人達を対象に、次のようなタイトルで E-BOOK を書いてみてはどうでし ょうか。

「マイレージサービスを交換する方法」「安全な空の旅を楽しむ方法」「10セ ントでお釣りが来る旅」「車での長旅で子供をあきさせない方法」

実用書でなくても、「所持金にあわせて楽しめるベストアミューズメントパー ク」や「訪れたいキャンプ場 ベスト 100」「1 度は訪れたいユタ州のベストス ポット」「タダで楽しめるワシントン D.C.」など本のタイトルは様々です。

本にしたいと思われるタイトルはありましたか?

旅の E-BOOK を作るのであれば、人気の観光スポットの中で、あなたが既に行っ たことのある場所について書いたらどうでしょう。

難しく考える必要はありません!

### お金

お金は全てを動かす万物の中心であり、世界を支配しています。

E-BOOK のトピックがお金の話題で溢れているのも納得のいくことです。

お金に関する E-BOOK が飽和状態であっても、市場では尚、お金についての E-BOOK は需要があり、次々とお金に関する E-BOOK が出されています。

お金持ちになることから始まり、単に日々の節約に至るまで、人々はお金に関す る実用本に常に関心を払っています。

以下のようなタイトルを参考にして E-BOOK を作ってはどうでしょう。

- 「週40 ドルで家族を養う方法」
- 「お金をかけずに物を手に入れる方法」
- 「わずかな税金で生活できる方法」
- 「お金をかけずに老後の家を手に入れる方法」
- 「両親よりも金を稼ぐ方法」
- 「オークションで車を買う方法」
- 「財テク企業の興し方」

## 人生を豊かにするもの

最近は益々教会に出席する人が減ってきました。

しかしその一方で、人々は自助本に群がっています。

今や本屋では自助本が飛ぶように売れています。

自助本を買う人達は、本を読むことで、今の生活を変えることが出来ると思って います。

本当かどうかは議論の余地があります。

「人生を変える」「心の声を聞く」「自己救済」などはどれも売れる E-BOOK の トピックです。

以前にも増して人々は自分の過去に安らぎを与えてくれる方法、殺伐とした世の 中でいかにして生き生きとした生活を送るか、どうしたら真実の愛を手に入れら れるかといった方法を探し求めています。

自助本や人生を豊かにするといった E-BOOK を書く時、ネタに困ることはないで しょうが、ここでもいくつか例を挙げておきます。

- x 幸せな結婚をする方法
- 傷つかない方法
- 狂った世界でまともに生きる方法
- x 瞑想方法

ゴーストライターは宝の山

# ブームを起こすトピック

爆発的な売り上げを生み出すトピックがあります。

E-BOOK を初めて書く方は、このうちの1つを使ってまず本を作ってみてから、 2冊目以降は別のトピックで書いてみると良いでしょう。

#### 最新の電気製品について

我々は最新の優れた技術を次々と買い求めます。

iPod、携帯メール、携帯カメラ、ワイヤレスインターネット、デジタルテレビ、 などでもよいし、それら様々なものを組み合わせたトピックでもよいし。

トピックに出来るネタはたくさんあります。

## リフォームについて

大きな街にはホームセンターが必ずあって、どの家庭でも日曜大工をおこなって います。

今やホームデポットやロウズに行っていない人は殆んどいないくらいです。

勿論、アパート暮らしの人や学生は行かないでしょうが、マイホームがあり、リ フォームできる金銭的余裕がある人はホームセンターに出かけます。

ケーブルテレビにはリフォーム専用のチャンネルがあるほどリフォーム人気は高 いのです。

特に最近人気が高いのは、屋内の自動システムです。

人々はリフォームの仕方を学び、より快適で、ハイテクで、楽しい生活空間作り をするために様々なものを買います。

仕事から帰ったときに自動で玄関の電気がつくライトの作り方の本を書いてみて はどうですか?

あるいは窓のブラインドや音楽、室温調節器の作り方などはどうでしょう。

もしくはビルゲイツの家についての本とか、今ある家に自動装置を取り付ける方 法、家を建てるときに備え付けの自動装置をつける方法など様々なものがトピッ クになります。

#### 個人情報漏洩防止策

特に E-BOOK はインターネットが市場になっているので個人情報漏洩防止につい ては関心の高いトピックです。

インターネットで買い物をする人は自分のクレジットカード番号が他人に見られ ないか、悪用されないか、など心配がつきません。

コンピューターを使わなくても、消費者は個人情報漏洩の危険に常にさらされて います。

今日では誰もが領収書をシュレッダーにかけ、小切手のおもてに個人情報を書か ず、公共の端末機や ATM を使う際は、パスワードを打つ時周りに見えないように 隠すほど慎重になっています。

身分証明書にはマイクロチップが埋め込まれ、それでもなお人々の心配の種は尽 きません。

こうした状況を利用した E-BOOK を書いてはどうでしょうか。

## 安全管理

個人情報の漏洩、犯罪、化学兵器戦争、自然災害など人々の心配事はたくさんあ り、誰もが安全性を求めています。

夕方のニュースを見ると、少なくとも人々の心配の種が 20 個は見つかるでしょ う。

安全について話せは、誰もが関心を持ちます。

「自然災害への備え方」といったタイトルの本は必ず人々の関心を集めますし、 「二度と犯罪被害にあわない方法」「この方ない方法」「乳幼児突然 死症候群(SIDS)を防ぐ方法」なども売れる本のタイトルです。

#### 最新商品の使い方マニュアル

これは「おしゃぶり」シリーズと同じくらい注目を集める本になるか、あるいは 更にその上を行くものとなるかもしれません。

最新の市販商品を買おうとしている人々をターゲットに E-BOOK を作っても良い でしょう。

「新型ジョンディアトラクターの乗り方」などはどうでしょうか。

こうした本は他の誰も書かない内容でしょうし、二つと無い本だということ自体 も宣伝材料になります。

#### 人生の局面を切り抜ける方法

人生には様々な困難が訪れます。

多くの人は困難に陥ったとき、助けを求めます。

支援団体、個別治療、友人との慰め合い、人生のやり直し、等は確実に売れる本 のトピックです。

心の支えを必要としている人の要求にもこたえることが出来るからです。

「2つの困難を乗り切る方法」「ガンと診断された時の対処法」「低所得で生活 する方法」「死を待つ人と同居する方法」「高校生活を切り抜ける方法」こうし たものはどれも読者の関心を引く内容です。

#### ペットに関する内容

近年人々はペットに対して過保護になっています。

人間よりも良い扱いをされているぺットもいます。

こうしたペットに多額のお金をかけている人ほど、更に良いものを求めています。

だから、ペットにより喜んでもらうアイデアが書かれている E-BOOK に飛びつく のです。

インコを大切に育てる方法について書いてみたらいかがでしょう?

あるいは、気難しい犬が喜んで食べるペットフードの作り方、ペットスパの紹介、 子供を猫好きにさせる方法、高級な犬小屋、優秀なペットを育てる方法、ペット の心理学なども良いトピックです。

#### 上記の内容とあわせて旅行についての本を書く

人々はただ闇雲に旅行をしているのではなく、旅の行程や、旅行手段を自分たち のライフスタイルや趣味とカズタマイズすることを望んでいます。

試しに次のようなトピックの本を書いてみてはどうでしょうか。

「低炭水化物ダイエットをしながら食べ歩きの旅を楽しめる旅」「エクササイズ 施設が整ったホテル紹介」「大型犬と共に旅行を楽しむ方法」「 キャンプ地の 犯罪情報」など。

想像力を働かせれば、いくらでも本のネタはあるのです。

## インターネットで人と出会う

既に記した通り、インターネットは大流行しています。

誰もがネットをつないでいて、友人と直接会話を楽しむよりも、ネット上でチャ ットをする時間のほうが長い人もいる程です。

私自身かつてはそのような生活をしていました。

WWWの出現と共に、自分の望むところへ辿り着く方法を知る手助けを必要とす る人々も出てきました。

そのような人達は、自分の同志や、デート相手を探したり、愛を求めたり、支援 者を探しています。

オンラインで出会いを支援する方法についての E-BOOK を書けば、多くの人が関 心を持ちます。次のような内容を入れるとよいでしょう。

「オンラインでスピードデート」「バーチャルミュージックジャム」「ネット授 業受講」「ネットで趣味を共有する」「オンラインサポートグループの探し方」。

インターネットのおかげで世界のあらゆる場所にいる人々とネットワークをつな ぐことで、利益を得ようとしている人にとって、こうした話題は関心を引く話題 です。

ネット上での人間関係の最大の利点は、距離に関係なく人間関係を築けるという ことです。

それぞれ違うところに住んでいる人達が関係を築く援助となる E-BOOK を書いて みてはどうでしょうか?

## 特に女性が関心を持つ話題

実際には、インターネットは圧倒的に女性が利用しています。

ネットで得られる利益の 80%は女性によって払われているのです。

女性の要望がこれほどに事業主や著者にとって重要だったことはいまだかつてあ りません。

女性が特に関心が高い話題があります。

美容、健康、装飾、精神的サポート、生活を豊かにするものです。

女性は一般的には男性が行わないことをします。

詐欺をし、化粧をし、友人と長電話をします。

何枚も挨拶状を送り、頻繁にキャセロールを作り、掃除機を何度もかけます。

サラダを頻繁に食べ、頻繁に洋服を買いに出かけます。

ペディキャアをし、ダンスを踊るのが好きです。

こうしたことは男性があまり行わないことです。

女性に関して E-BOOK を書くときに気をつけなくてはいけない点が2つあります。 女性の心をつかむ本を書きたいのであれば、

1.女性の好きな内容について書き

2. 女性好みのタイトルをつけることです。

女性の心をつかむ内容とタイトルを一例挙げてみましょう。

「タオスのショッピングバーゲン開催地」。

そして次に男性の心をつかむタイトル。

「タオスで最高の釣りスポット」。

次は女性好みのタイトル。

これは女性の心をつかむタイトルと同じ「タオスのショッピングバーゲン開催 地」。

そしてこちらが男性好みのタイトル。

「タオスではお金をポケットの中に入れて歩きましょう」。

違いがお分かりになりますか?

まず自分の市場を見つけ、もしタイトル選びにあれこれ迷うようなら、女性向け のタイトルを選ぶほうが無難でしょう。

### セックスについて

今や本屋で肩身の狭い思いをしてエロ本を買う必要はないことは誰もが知ってい ます。

セックスアイテム、人形、本をインターネットで探せるのですから。

インターネットはプライベートなものなので、誰でも気兼ねなく甘い時間を過ご すことができます。

恋人と一緒にネットを使って、甘い時を過ごす人もいます。

最近「2人のオーガズム」というタイトルで馬鹿売れした E-BOOK があります。

同様の本が出てくるのを多くの人が待っています。

セックスというテーマはフィクションが通用するテーマです。

官能的な短編を自分で作るか、もしくは素敵なセックスの仕方についての本を書 いてみたらどうでしょうか。

どちらの E-BOOK もセックスに関心がある大人たちの関心を引くはずです。

著者:K.Imahayashi

http://keima-infobiz.com/ http://blog.keima-infobiz.com/
もっとも、殆んどの成人がセックスには関心があるのですが。

# 第2章

## 優れた作家の掘り出し方

E-BOOK を書いてもらう作家を探しましょう。

まず行うことは、 ゴーストライターの協力を得ることです。

ゴーストライターとは、双方の合意を得て、人の代わりに本を書く人達のことを いいます。

これまでも、また今でも、ゴーストライターは、文才の無い有名人が自叙伝を書 くときに雇われています。

トム・クランシーといった有名な著者の代わりに作品を書くゴーストライターも います。

こうした習慣はビジネス目的で行われています。

なぜなら実際は誰が書いていようと、読者は著者の名前だけで本を買うのですか ら。

実在しない著者のための本を連載するゴーストライターもいます。

若かりし頃の記憶に残っている「ハーディーボーイズ」シリーズなどはその一例 です。

「ハーディーボーイズ」の著者はフランクリン・W・ディクソンとなっています が、実際にはそんな人は存在しません。

これまで多くのロマンス小説が、表紙に書いてある著者ではなく、実際には何人 ものゴーストライターによって書かれて来ました。

著者:K.Imahayashi

http://keima-infobiz.com/ http://blog.keima-infobiz.com/

今日は、インターネットと E-BOOK の出現で、ゴーストライターは E-BOOK も書く ようになりました。

自分の書きたい E-BOOK をゴーストライターに外注し、お金を払って本の中身を 代筆してもらうことが出来るのです。

完成した本に自分の名前を著者名としてくっつけることができます。

そして最後に、著作権を所持し、本を自分が書いたものとして何度でも売り出す ことができます。

すごく好都合な話のようですが、全く合法的なことであり、また一般的に行われ ていることなのです。

有名人やトム・クランシーでなくたって、今や誰でもできることなのです。

ゴーストライターは宝の山

### ゴーストライターの利点

ゴーストライターを使ったからと言って、似非著者になるわけではありません。

本のアイデアはあなたのものですし、書く内容もあなたが指示をするのですから、 中身を他人に書いてもらったといっても、あくまでもそれはあなたの本なのです。

自分の名前を匿名にしておきたいのであればペンネームを使っても良いのです。

しかし、一度ゴーストライターを使って E-BOOK を出してしまうと、二度と自分 で本を書くことはできません。

それほどゴーストライターは便利なのです。

ゴーストライターは調査活動から編集作業まであなたに代わって様々なことをし ます。

どの作者も本を書き、校正し完成させるには膨大な時間がかかることを知ってい ます。

そのことを読者は知る由もありません。

最初から最後まで本を手がけることは大変な作業ですから、こうした仕事が好き で、書くことに時間を惜しまず、良い本になるまで何度も書き直し、書く才能と 経験がある人でないとできない作業です。

#### ゴーストライターの役割

ゴーストライターに全て任せる以外にも利用の仕方は様々あります。

例えば、ゴーストライターを雇って、インターネットなどを用いてトピックに関 する調査を行ってもらうことや、事前に行った調査内容をまとめてもらったり、 読者に読みやすい、くだけた表現に直してもらったりすることもできます。

また E-BOOK を書くのに必要だと思った人のインタビューをしてもらうこともで きます。

ゴーストライターは読者が関心を持っていることと、依頼者がゴーストライター に書いてもらいたいことの2つの視点から、内容としてふさわしいものとそうで ないものを分けることが出来ます。

言い換えると、優れたゴーストライターは書く話題に徹して仕事をし、決して無 関係の余計な画策はしないのです。

タイトルと目次に忠実な情報をすばやく、かつスムーズに提供すると同時に、読 者の関心を誘う皮肉や画像を取り入れることができる一連の作業は、まさに芸術 的といってもよいでしょう。

目次について言えば、経験豊富なゴーストライターはあなたからの大雑把なメモ を見て、適当なタイトルや目次を推めてくれます。

ゴーストライターにメモだけ渡せば、彼らはそのメモから概要を作り、目次を作 り、必要事項を調査し、不足があれば追加し、無味乾燥なもとの概略を、読者が 楽しめる気軽な内容かそれ以上のものにしてくれます。

あなたが提供したものをもとにして、どんなものでも最終的には E-BOOK として 完成されたものに仕上げてくれます。

もし既にあなたが E-BOOK の下準備を行っているのであれば、あとはゴーストラ イターがそれを販売できる E-BOOK に仕立ててくれます。

ゴーストライターは内容を見直し、良い提案を出してくれ、必要な調査を行い、 必要な章を追加し、文法的におかしいところを直し、ふさわしくない所があれば 書き直してくれます。

あるゴーストライターの仕事を編集するために、別のゴーストライターを雇うこ ともあるのです。

最初に雇ったゴーストライターの仕事に満足できなければそうしたことも行われ ますし、作品を更に洗練させるためだけに雇っても良いのです。

三人寄れば文殊の知恵といったところです。

ゴーストライターは本に適した文体や言葉を使い分けることが出来ます。

この本のように1人称で書かなくてはいけないのでしょうか?

あるいは参考書のように三人称で書いた方が良いのでしょうか?

女性の視点から書くべきでしょうか、それとも男性の視点から書くべきでしょう か?

ゴーストライターはあなたの好みに合わせて本を書いてくれます。

もし特に好みといったものがなければゴーストライターが変わりに判断を下して くれます。

ゴーストライターはあなたが指定した形式で E-BOOK を書いてくれます。

縦 11 インチ、横 8.5 インチのノート大の大きさで本を作りたければ、ゴースト ライターはその大きさの原稿を用意してくれます。

余白を大きめに取りたければ、文章のコラムを小さくして書いてくれます。

コラムの小さい E-BOOK は読みやすいため人気があります。

章の変わり目に空白ページを付けたければそのように頼むことも出来ます。

ページの大きさや文字フォント、レイアウトについて適当なものをゴーストライ ターが推薦してくれます。

大抵の場合は、MS Word、WordPerfect、 Adobe Acrobat、 Internet html など、 好きな電子ファイルタイプで作ってくれるか、もしくは適当な形式を提案してく れます。

最後に優秀なゴーストライターは本を早く仕上げてくれます。

ゴーストライターは奇跡を起こすことはできませんが、必要であれば 30 日で書 き終えてくれる人もいるそうです。

あなたの必要性とスケジュールに応じて、30 日よりもっと早く仕上げてくれる 人もいるでしょう。

6 週間は時間を与えた方が良いと思いますが、必ずしもそうでなければいけない わけではありません。

#### くつろいで本の仕上がりを待ちましょう

ゴーストライターに必要な情報を提供した後は、ゴーストライターがすぐに仕事 に取り掛かってくれます。

タイトルや話題に関する詳細、話題がどのように盛り込まれるかなど、もしあな たの考えがあればそうしたものや、その他関連情報をゴーストライターに提供し てください。

作者とのやりとりは、ほぼ e メールで行われるため、手間がかからず、記録が残 ります。

電話や郵便でやり取りしたいのであればそれでも良いでしょう。

仕事の進行状況を確認するために作者と直接会うことは一般的には行いませんし、 その必要もありません。

これは E-BOOK が一般的な書籍より短い期間で、また低予算で行われるためです。

作者とのやり取りを主にe メールやインターネットで行えば、時間もお金もかか らず、また混乱が生じることもありません。

ゴーストライターはかけがえの無い資源です。

「時は金なり」ですし、時間が余ればマーケティングや新しい本の構想、ビーチ でゆったり過ごすなど、他のことに時間を費やすことができます。

ゴーストライターを利用しない手はありません。

ゴーストライターを利用する利点としては、本を外注して書いてもらうのには左 程のお金がかからないということ。

一般的に行われている行為であること。

合法であり、作者は代筆サービスをすることが可能であり、あなた自身は、本を 外注している間に他の事にエネルギーを向けることができるということ、があげ られます。

そして最終的には文章を自分で所有し、自分の好きなように扱うことが出来るの です。

書かれた本を編集することもできるし、自分で書き直しても構いません。

次に E-BOOK ゴーストライターの探し方と、価格設定方法についてお話しましょ う。

#### どうやってゴーストライターを見つけるか

ゴーストライターを探すのには難しい方法と簡単な方法の2つがあります。

難しい方は、世界中の作家ないし著者団体を見つけて、自分の本を書くのにふさ わしい作家が見つかるまで面接を続ける方法です。

簡単な方は、インターネットでゴーストライターが集まってくる場所に行く方法 です。

彼らは案内広告にいつでも応じてきます。

自分の本の案内広告を出してみましょう。そして返事が来るのを待つのです。

ゴーストライターが良く来る2つの大きなサイトは Elance と Guru です。

第3番目の方法としては、代筆会社に直接電話をすることです。

この3つの方法の中で、私はゴーストライターの良く集まる、インターネットの 2大サイトのいずれかを利用する方法をお勧めします。

このサイトはフリーランサーデータベースやゴーストライターバンク、フリーラ ンサー人材バンクなどと呼ばれることもあります。

## あなたの E-BOOK を書きたがっているゴー ストライターを見つけましょう。

上記に記した、ゴーストライターが集まる2大オンラインフリーランサーデータ ベースである、Elance と Guru の利用方法は基本的に同じです。

基本的には、広告を出して、返事が来るのを待つのです。

そして返事が来た人材の中から、作家を選び、スケジュールと料金に同意し、そ して作業を開始し、E メールインボックスに作品が送られてくるまで何か他の事 をしていればよいのです。

どちらのサイトにもフリーランスサービスを提供する人材カタログがあります。

Elance カタログは 50,000 人以上が登録されています。

カタログもしくはバンクに登録されている人は、ソフトのプログラミングやその 他のサービスを提供しています。

バンクに登録されている人が皆、ゴーストライターとは限りません。

ですから、サイトに行ったら、E-BOOK や代筆についての情報を提供していると ころまで辿っていかなくてはいけません。

最初はその箇所にたどり着くまでに数分かかるでしょうが、一旦自分がどこにい るかが分かってしまえば、次回からは簡単に辿り着けます。

Elance の中を探ってみてください。

www.elance.com.に行って、スクロールしてホームページ上のボタンの中からメ ニューボタンを探してください。

メニューボタンの中の「マーケットプレイス」をクリックしてください。

マーケットプレイスのページで、画面の左端を見、そのページのメニューで「執 筆&翻訳」をクリックしてください。

この本を書いた時とはもしかしたら画面構成が少し変わってしまっているかもし れません。

その場合は、E-BOOK についてのデータベースが見つかるまでページを探ってみ てください。

基本的に、ゴーストライターに E-BOOK を外注する広告を出すページに辿りつけ ば良いのです。

そのページを見つけたら、お気に入りに URL を追加しておくと、次回開く際は楽 です。

#### 補足:

作家は Elamce においては「サービスプロバイダ」と呼ばれています。

サービスプロバイダという名称から、インターネット・サービス・プロバイダや Elamce のウェブページを指すものと勘違いしないようにしましょう。

Guru では「登録スペシャリスト」と表記されています。

Elance の 作家市場で、他の人達がどのようにしてゴーストライターを探し、ど のくらいの報酬を支払っているのかを一通り見ておきましょう。

ざっと一通り見れば、どのようにして広告を書くのか、どんなゴーストライター が返事を出しているのか、その他広告主や応募しているゴーストライターについ ての色々な情報が分かります。

このページで広告を出すのは無料です。

返事を返すゴーストライターの方が料金を支払うシステムです。

良いシステムだと思いませんか?

一応、広告を出すためには事前に予約をし、データベースにあなたの情報を少し 入れる必要があります。

これは、返事を出す人がどんな内容であるのかわかるように、また仕事が完成し た後、きちんと支払いが行われるという信頼関係を築くために必要なものなので す。

予約はすぐに行っておくと良いと思います。

そうすれば、あなたがトピックを選んだり、掲載する広告を作成している間に登 録処理が完了してしまいます。

広告を掲載すると、作家があなたの仕事に次々と付け値を返事として送ってきま す。

広告に出した支払い料金より安い料金で本を書いてくれる作家もいます。

あるいは依頼した期間より短い期間で書いてくれる作家もいます。

そして、仕事を取り付けるための作家たちの静かな競争が始まります。

驚くほど多くの作家が応募してきます。

嬉しいことにここは買い手市場なのです。

どの作家も、申し込みと共に職歴情報を送ってきます。

Elance にはそれぞれの作家がこれまでどのような仕事をしてきたのかを知る履 歴、ポートフォリオ、クライアントの料金レートを見ることが出来るリンクがあ ります。

未登録のウェブサーファーは、あなたがゴーストライターに提示した詳細情報に まではアクセスすることができません。

同様に、一般のサーファーも広告の詳細にアクセスすることはできません。

作家からの返信や付け値、利用できる情報をよくよく検討し、どの作家にするの かを決めます。

一旦作家を決めて、仕事を依頼したら、作家とあなたとの間の同意書を作成し、 Elance を介して支払い手続きを行います。

ネット上に合意書のテンプレートがあるサイトがあり利用することが出来ます。

支払い方法の推薦もしてくれます。

スケジュールや支払いに関して早めにこうした情報に目を通しておいたほうが良 いでしょう。

広告を載せる以前であっても目を通し、「但し書き」を理解しておきましょう。

私が知る限り、そこに書かれている内容で役に立たないものは何もありません。

とりあえず一通り目を通しておくことが賢明と言えるでしょう。

支払いは仕事に着手する前に行われます。

仕事が完成してから、もしくは仕事の半分が終了してから支払われる場合もあり ます。

支払いをすると、Elance が支払いから一定料金を引きます。

この料金は現在は 10 パーセント以下であり、手数料程度です。

基本的に、作家を選択するまではゴーストライターにもデータバンクサービスに もお金を払う必要はありません。

Guru でも同様の手順で行います。

www.guru.com に行って、会社の同意書、支払い手順、手数料を確認してくださ い。

Guru のホームページには仕事を求めている様々な業種のフリーランサーが記載 されています。

Guru の業種一覧の「作家・編集・翻訳」に入ります。

現在ではフリーランサーやサービス会社の購読の種類によって、違う料金体系が できています。

無料で基本技能などの個人情報を掲載し、広告に応じるフリーランサーもいます。

料金を支払ったメンバーや会社は、より詳しいプロフィールを作ることができ、 入札できる回数も多くなります。

「ゴーストライター募集」の広告を掲載することはただで出来ます。

カタログ全体をよく読んで、あなたの仕事を入札する特定のサービスプロバイダ を利用することもできます。

このサービス手数料の幅は5パーセントから10パーセントまであります。

Guru の場合、手数料は買い手または売り手のどちらかから引かれます。

Guru は何度か賞を受賞している大手サイトです。

データベースには何十万ものサービスプロバイダのカタログがあります。

しかし Elance の時同様、E-BOOK の仕事を探しているゴーストライターはそのう ちのほんのわずかです。

しかし、わずかと言っても50万件はあるわけですから十分な数でしょう。

買い手市場ですから、インターネットでは、かなり高い確率ですぐに作家を見つ けることが出来ます。

「ゴーストライター募集」の広告を掲載すると、1つの広告に対し10倍は応募 者が来ます。

このサイトでは、作家に毎月料金がかかるにも関わらず、常に買い手市場です。

サービスプロバイダが入札するごとに料金が課されるパターンもあります。

あなたの出した広告に返事を出してくるゴーストライターは金銭的に既に自己負 担をしているので、何としても仕事を手に入れようと思っています。

また、仕事も真剣に取り組んでくれます。

例えばゴーストライターのような各サービスプロバイダについて利用できる情報 は、人気の eBay オークションサイトで利用できる業者情報と同じです。

大手のサイトには、あなたが雇おうと考えている作家や会社についての履歴やラ ンキングがあり、容易に利用できます。

他のクライアントがその作家の仕事に満足しているかどうかを調べることができ たり、そのゴーストライターがフリーランサーバンクを利用してこれまでに何冊 ぐらい E-BOOK を書いたか調べることもできます。

こうした指標は作家を選択する段階に入ったとき非常に役立ちます。

次の章ではさらに、作家の選び方について述べていきます。

これらの他にも、ウェブ上には AllFreelance というゴーストライターが集まる フリーランスデータベースがあります。

AllFreelance では、E-BOOK クリエーター達は Elance や Guru と同じような手順 でゴーストライターを探します。

広告を掲示し、フリーランスライターが仕事を入札するのです。

個人的にはそのサイトはお勧めしません。

ポップアップ広告が多いからです。

しかし、内容の確認をしたいならwww.allfreelance.comへ行ってみて下さい。

再度念を押しますが、ポップアップ広告がたくさんあるサイトです。

著者:K.Imahayashi

http://keima-infobiz.com/ http://blog.keima-infobiz.com/

私は多忙につき、仕事をすることに集中したいので、このポップアップサイトは 二度とのぞかないつもりです。

あなたも一度試してみたら分かるでしょう。

#### 仕事の内容を非公開にするには

折角作成した自分だけの E-BOOK のタイトルや内容を広告に項目別に列挙され、 公開されることを望まない人もいます。

公開しなくても、自分の仕事により優秀なゴーストライターが興味を持ってくれ たらよいと思うでしょう。

その場合、次のような方法もありますのでご紹介します。

Guru、Elance 両方のデータベースサイトでは、あなたの広告に情報をつけ、料 金を支払った加入者だけが見られるシステムがあります。

これは良い方法で、他人の広告の初期ブラウザーを見ると、多くの広告がこの方 法を利用していることが分かります。

仕事一覧にシンボルが付けられており、その仕事は詳細が公開されていないこと を示しています。

既に広告の一部は非公開になっており、さらに特別な「ロック」によって、目に することが出来る部分を更に少なくしています。

更に広告をぼかすこともできます。

タイトルを公表するのを避けたり、各章の内容を公表しなかったり、どんな内容 が書かれているのか、といったこともぼかす場合があり、広告の中ではただ「実 用 E-BOOK」とだけ記されています。

ゴーストライターを雇った後は、もちろん素晴しい本を作ってくれるようにその ゴーストライターに本の詳細を送ります。

そういうときでも、秘密保持合意文書にサインさせることが一般的です。

ですから基本的に、本が完成する前に、誰か他の人に本のアイデアを盗まれるの ではないかという心配をしすぎることはありません。

著者:K.Imahayashi http://keima-infobiz.com/ http://blog.keima-infobiz.com/

 $-54 -$ 

E-BOOK の内容やタイトルが盗まれる可能性は実際には左程高くありません。

しかしながら、当初申し上げたとおり、アイデアは著作権がありませんから誰か があなたのアイデアを盗むことは当然ありうるわけです。

実はあなたの作った E-BOOK の読者や関連する販売ウェブサイトも、いとも簡単 にあなたのアイデアを盗むことができます。

こうした危険があったとしても、あまりそうした危険を考えすぎない、または過 度に心配しないようにしましょう。

そんな暇はありませんし、もっと良い仕事が今後できるはずですから。

一体どうして、広告を公開してしまうのか、とお思いになるかも知れません。

サイトで広告を部分的にでも目にすることで、まだ加入していない人がそのサン プルに誘われて会員になるかもしれないからです。

まずは一通り閲覧し、見たものをもとにしてその後の大きな決断をするのです。

閲覧していくと、必ずひどく極端な返信内容を目にします。

料金数百ドルで 100 ページの本を1日で仕上げます。

等といった内容もそうですが、現状では、そうしたものは無視をしてください。

いくつかこうした当てにならないものもありますが、全体としてシステムはしっ かりしていますので安心してください。

希望した人から返信がくるように少し操作することもできます。

十分な期間と料金を提供することは、当然良いゴーストライターを惹きつける一 手段ですが、Elance ではその他に、データベースを利用し、特定の作家に仕事 を紹介することができます。

Guru では、条件に合わない作家を入札者リストから外すことができます。

Elance の一覧に辿り着いたら、サイトの指示に従って仕事を紹介する人を絞り 込みましょう。

一覧を1つずつ閲覧して仕事を頼む候補者を選ぶ方法か、特定の資格を持つ人と いう条件でサイト検索することもできます。

通常は仕事紹介をするフリーランサーの数には制限があります。

しかし 10 人か15人もいれば十分なはずです。

サイトでは、広告主が全リストから大人数を選ぶことを避けるために制限を設け ています。

結局のところ広告は全員が見られるものなので、そんなことをしても無意味なよ うに思われますが、しかし中には競争相手よりも自分の広告により惹きつけたい がために大量に選ぶ人もいます。

人数制限をするのはそうした事態を避けるためです。

Guru では特定の資格を持つ人に入札を制限することができます。

Guru のデータベースは巨大なので、大抵の広告主は料金を払っている会員以外 は対象としません。

理論上は、こうすることによって料金を支払わず、定期的な加入をしようとしな い無責任な作家を排除することが出来ます。

Elance や Guru では、ほとんどの E-BOOK は一定額で外注されます。

一定額というのはゴーストライターに支払う料金のことで、それとは対照的に、 データベースサイトで様々な料金が引かれます。

定額に加えて、作家に、売り上げに応じて報酬を与えることもできます。

作品を作った作家にしてみれば、とてもありがたい申し出です。

ゴーストライターにも生活があります。

しかし、そこまでする必要は全く無く、殆んどの広告主はそのような報酬は与え ません。

これらのサイト上では支払いプロセッサを利用しなくてはいけません。

そうするとそのプロセッサがかかった料金を引き、また作家も適切な支払いを受 けることが保証されます。

例えば Guru では、第三者に預託して支払いを受ける作家もいます。 そ

のシステムにより、クライアントは第三者預託口座に全額支払うことになります。

実際には同意条項が揃うまでお金は振り込まれず、口座にお金は留められ、仕事 が完成したら、振り込まれます。

しかし第三者預金口座にお金があるということで、作家は依頼者の支払い能力を 信頼することができるのです。

クレジットで支払いを希望するのであればそれでも良いでしょう。

クレジットでの支払いは、普通の紙の本ではよく行われている支払い方法ですか ら、E-BOOK で行っても何の支障もありません。

E-BOOK の中に、ゴーストライターを賞賛する言葉を入れることもできます。

もし優れた作家にめぐりあって、その関係を長く続けたいのであれば、作家を喜 ばせる手段となります。

ここで、本がゴーストライターによって書かれたものであることを読者に気づか れずに、作家への賛辞を本の中に入れる方法をお教えします。

1) 賛辞には仕事の詳細を載せずに名前だけを出し、協力してくれたことに感謝 します。

賛辞は前書き部分でも、導入部分でも、E-BOOK の最後に入れても良いです。

2) E-BOOK の初めの部分の目立たない場所に、著者名としてゴーストライターの 名前を載せましょう。

本の表紙や、ウェブの販売広告に載せてはいけません。

また目立つ書き方もいけません。

小文字で、著者の後ろにあなたの名前を書き、その下に「共著ゲイリー ゴース トライター」と書いておきましょう。

3) 「共著」の代わりに「協力」という言葉を用いても良いでしょう。

このようにして、部分賛辞を述べることは世界中どこでも行っているわけではあ りません。

特に E-BOOK ではそれ程頻繁ではないのですが、行われていることは確かですか ら、参考にしてみてください。

私は時々行いますが、E-BOOK ゴーストライターについてはいつも行うわけでは ありません。

仕事の質や、次回作を頼むかどうか、読者層が本に好意を示すかどうかによって、 やるやらないは決めています。

私が部分賛辞と言っているのには理由があります。

補足としてつけるのは良いのですが、データーベースサイトにまで載せることは お勧めしません。

他の広告主がどのようにしていようと、やるのであれば最終的な作品に部分賛辞 を載せることに留めておきましょう。

私自身はケースバイケースで行っており、見知らぬ作家にまでそうしたことは決 してしません。

### 作家バンクに代わるもの

率直に言うと、Elance や Guru のような大手のデータベースに仕事の広告を載せ て入札制にしてしまうのがゴーストライターを見つける上で最も効率的な方法と 言えます。

しかし、それ以外にもゴーストライターを直接に雇うことが出来る方法もありま す。

作家団体を見て回ることができることは以前書きましたが、その他にこの本の最 後の章に一覧にしてあるウェブサイトに直接行くことができます。

データベースサイトでの注意点を述べましたが、このサイトでもゴーストライタ ーについて参照をチェックするなど事前の確認はしっかりする必要があります。

個々のゴーストライターのウェブサイトを探すには、「代筆サービス」または 「E-BOOK ゴーストライター」というキーワードでインターネットを検索してみ てください。

直接ゴーストライターを雇うことが出来れば、データベースウェブサイトでかか る斡旋手数料を節約することが出来ます。

しかし、大手サイトにあるような、多くのゴーストライターが競い合って仕事を 求めてくることもなければ、ゴーストライターのランキング情報にもアクセスで きません。

Elance や Guru では、仕事が完了した後に多くのクライアントが、雇ったゴース トライターとの経験について大変価値のある有効なフィードバックを行います。

このフィードバックは未来のクライアントやこれから広告を出す人に役に立つ情 報です。

ゴーストライターのサービスを提供している個人ないし会社を利用し、Elance や Guru を通しての入札制度を利用しない場合、定額料金、手数料、ページ単価 を支払うことになります。

E-BOOK の中に、賛辞を述べることを要求する作家もいれば、ゴーストライター バンクよりもかなり高い料金設定をする作家もいます。

勿論素晴しい作家にめぐり合うこともできます。

www.truetalentmedia.com.などは素晴しい作家に出会えるサイトです。

個人サイトで見つけたゴーストライターとネットで接触して、料金や経験などを 確認して見ましょう。

その人が駄目でも、その人から別の誰かを紹介してもらえるはずです。

しかし、日夜多くのゴーストライターの中から1人の人を探すことに明け暮れる よりも、効率よくインターネットを使うべきです。

あなたの仕事内容を Guru や Elance のどちらか、もしくは両方に載せる、もしく はネットの代筆サービスにコンタクトをとってみましょう。

人材バンクから入札を始める。

それと同時に、あるいはその代わりに、個人の代筆サービスから価格設定と情報 の入手をして作家を最終決定することができます。

次の章では、どの作家にするのか、その作家の選択方法について触れていきます。

## ゴーストライター募集の広告を掲載する上で のポイント

トピックやタイトルが決まったら、データベースサイトに戻って、広告を掲示す るというのが一番簡単な方法です。

何か自分だけの特徴を広告に入れたいとお思いでしょうが、この時点ではそのう ちのいくつかを盛り込む程度でよいです。

作家との交渉段階に入ったら、当然必要な事項を全て契約の中に入れなくてはい けません。

広告の中には以下の事項を入れましょう。

1. 仕事についての短い説明。

数行で十分です。

2. 支払える最大金額。

作家たちはこの値よりも低い金額で入札できますが、高い金額をつけることはで きません。

3. 入札の締切日を書きましょう。

入札の締め切りは数日か数週間にしましょう。

それ以上に長くすると、入札の勢いが失われてしまいますし、期待するような反 応がこなかった場合でも、いつでも別の広告を掲載することが出来ますから期間 は短くて大丈夫です。

仕事の締め切り日を書きましょう。

作家に1ヶ月か6週間は期間を与えた方が良いでしょう。

もし1週間以内で仕上げたいのであれば、そのように広告に書きましょう。

例えばもしあなたが、子供の才能を自宅で育てる方法についての E-BOOK を書き たいのであれば、広告には次のような内容を載せると良いでしょう。

1. 特に優秀な子供を家庭で育てる成功テクニックについての 80 ページ以上の E-BOOK であること。

作家が資料調査を行うこと。

必要なら2度の校閲が行われること。

2. 入札価格の最高金額は 1200 ドルであること。

- 3. 入札期限は2008年5月12日であること。
- 4. 仕事開始から21日で納品すること。

#### 補足

販売用の E-BOOK の長さは80ページが適当です。

その他にも40ページや60ページ、100ページの本も一般的です。

あなたが80ページの E-BOOK を作ってもらいたいことを指定するためには、広 告の中に少なくとも80ページ、あるいは80ページ+と表記しましょう。

他の商品を売る込むための無料 E-BOOK にするのであれば、どんな長さでも構わ ないでしょう。

その他本を、自分の気に入ったように書いてもらう指示をしても良いのですが、 要望一覧は比較的短めにした方が良いでしょう。

著者:K.Imahayashi

http://keima-infobiz.com/ http://blog.keima-infobiz.com/

例えば、用語一覧の章を設けてほしいとか、絵や写真を入れて作ってほしいとか いった要望もできます。

「ハエを上手に釣竿に結ぶ方法」という本では、ゴーストライターに絵付きの本 を書いてくれることを希望することもできるし、使用してほしい絵を自分で提供 しても良いでしょう。

絵をつけてほしいと頼んだ方が楽だと思いますが、費用や時間がいくらか必要に なるでしょう。

作家と同意書を交わしたら、本を完成させるために必要な詳細を当然提供しなく てはいけません。

フォントはどの大きさにするのか、自分のことについてはどれ程本の中で触れて ほしいのかなど考えておく必要があります。

挿絵も、写真も E-BOOK カバーも入れずに、80 ページの E-BOOK を書いてもらう 場合、1000 ドル払えば良い所でしょう。

もっと安い料金で優秀なゴーストライターに書いてもらうこともできます。

80 ページの本に最高 150 ドルしか払わないとなると、まともなゴーストライタ ーに書いてもらうのは難しいでしょう。

60 ページの E-BOOK を最高 1000 ドルで書いてもらう広告を出すとすると、500 ド ルから 1000 ドルの範囲で入札が行われるでしょう。

必要以上の経費をかけたくないのは確かですが、良いゴーストライターに書いて もらうためには適切な支払いが必要ですし、お金をかけただけのものが返ってき ます。

私の場合、簡単な E-BOOK であれば 1500 ドルまで支払います。

挿絵や写真を入れたり、80 ページより長い文にするのであればもう少し支払い ます。

私の計算では、その位の経費を埋め合わせるには、ざっと 100 冊は E-BOOK が売 れる必要があります。

しかし本を書くのはゴーストライターに任せて、マーケティングや販売に専念で きるのですから問題はありません。

私はいつも経費以上の売り上げをあげることができています。

広告を見る人に、あなたがどんな資格所有者を求めているか書きましょう。

サービスで提供されるカテゴリをクリックし、画面上で適切な人材を選択するか、 もしくは広告の中にどんな人材を募集しているかを明確に示しておきましょう。

E-BOOK が完成してあなたが一通り本に目を通した後、校正をしてもらうことを ゴーストライターに依頼することもできます。

このことは広告にも記しておきましょう。

2 種類の改訂版を作成してほしい旨を入札時に伝えることもできます。

最終的な条件を作家と交渉する際に、どんな改訂版を作ってほしいのか、いつま でに仕上げてほしいのかを指定しましょう。

やってはいけないことは、広告を出した後に気が変わって、内容を変更してしま うことです。

広告サイトでの掲載は無料ですが、変更があったり、あるいは既に設定した条件 を再交渉しようとすると、すぐに発覚してしまいます。

それは良いことではありませんし、時間の浪費になります。

初期の段階であまり細かいことまで盛り込みすぎずに、ある程度の必要事項が全 て広告に含まれているか確認するには、Elance や Guru にある他の人のゴースト ライター募集広告に目を通して見て確認すると良いでしょう。

10 分もかければ他の人の広告をテンプレートとして自分の広告を仕上げること ができます。

仕事を掲載すること、もしくはゴーストライター募集の広告を出すために、あな たの側も少しこうした読書時間をもうけることが必要です。

始めに広告の掲示方法が分かってしまえば、次回以降は容易に行えます。

#### 独自の方法でゴーストライターを探す

他の独自の方法でも E-BOOK ができるはずだ、などという考えは起こさないこと です。

本の執筆を自分ですることなく、希望の本を手にするためには有能なゴーストラ イターを雇うことが一番ですが、自分で執筆せずに E-BOOK を販売する、もしく は無料配布する方法が実はもう1つあります。

その方法についてこれから述べます。またなぜ私がその方法を使わないのかもお 話します。

既に書かれた E-BOOK は購入することが可能です。

このやり方は一般に「E-BOOK の再販売」と呼ばれます。

以前に書かれた E-BOOK をかなり安い値段で、時には100 ドル以下で購入するこ とが出来ます。

その値段で、再販売の権利を取得するのです。

そしてその本を好きな値段で好きなだけ売ることができます。

この販売方法が出来るインターネットサイトをいくつかこの本の最終章に上げて あります。

自己啓発のためにどのように行われているかを参照したいのであればご覧下さい。

しかし実のところ私はこの E-BOOK 再販売をお勧めしません。

これにはいくつかの理由があります。

第一に、自分の本を作らなくなってしまうということです。

誰でも再販売の権利を持っていますから、全く同じ本を顧客に販売する 競争相 手が他にもいるのです。

第二に、このような再販売用 E-BOOK にはあなたや購買層ではなくて原作者の意 図で張られたマーケティング情報のリンクがあり、原作者は E-BOOK を再販売用 に安く売って、このマーケティング情報を見てもらう手段にしているのです。

あなたから本を購入した読者は、提供されたサービスや他の E-BOOK を購入する 時、原作者が意図したバンクに直行するようになっています。

第三に、E-BOOK 再販売サービスは広告を使いすぎています。

ウェブサイトを見ようとすると、ポップアップ広告の嵐です。

ど派手な売り込みや広告は誰にとっても嫌なものです。

だからと言って、こそこそした、良く分からない広告が好きなわけでもありませ  $h_{\alpha}$ 

E-BOOK の中に最も目立つ形で明記されている大本のウェブサイトに行くと、再 び広告攻めに合います。

あなたが自分用の E-BOOK をゴーストライターに書いてもらった場合、その中の どんな広告も、少なくとも読者が目にする商品やサービスの広告から、あなた自 身ガ報酬を受けることが出来ます。

更に、自分の本を後々再販売することもできるのです。

比較して考えてみてください。

あなたは代筆を利用しで唯一無二の作品を手に入れることができます。

誰か他の人が書いたものとはいえ、結局あなたが生み出したものであり、あなた が完全な所有権を持っているのです。

再販売をするのと比べて、ゴーストライターが書いた自分の E-BOOK があれば、 販売も、編集も、宣伝なども色々な自由が利きます。

許可無くあなたの E-BOOK をコピーしたり、再販売する行為に対しては、訴訟を 起こす権利があります。

あなたは著作権法に守られているのです。

お金を払って自分だけの本を作り、その本を様々に利用しましょう。

必要があれば、最高のゴーストライターを雇うためにもっとお金を払いましょう。

強いて最低の入札価格で作家を雇わず、自信を持って上手に書かれた、あなただ けの E-BOOK を販売しましょう。

第3章

# 優れた作者の掘り出し方

広告第一号を出したら、数分以内とは言いませんが、数日以内にあなたの E-BOOK を代作したいと望む複数のフリーランサーからの応募が来るはずです。

フリーランスバンク以外で代筆サービスを受ける場合でも、おそらくすぐに返事 が来るでしょうし、あなたの仕事に関心を持ってもらえるでしょう。

その時、どの作家にしようという贅沢な悩みを抱えることになります。

#### 入札最低額で雇ってみる

大抵の場合は一番低い入札価格に惹かれてしまいがちです。

しかし、あと数分の辛抱ができれば、値段ばかりをドキドキしながら見ている事 態から脱することができるでしょう。

良い仕事をして、納期をしっかり守り、少なくとも気持ちよく仕事をこなす作家 を探さなくてはいけません。

そのためにまず、あなたの出した広告に返信してきた入札者たちの、返信内容に 目を通して下さい。

資格認定書を持っている作家、また Elance や Guru でクライアントからの評判の 良い作家を探してください。

資格認定書はそのサイトが公式に与えられたものであり、成績証明書や卒業証明 書と同様、価値あるものです。

Elance または Guru にある顧客評価を見直してみましょう。

このようなフィードバックは個人の代筆サイトにはありません。

データベースサイトであればすぐに利用できます。

仕事が終了した後で全てのクライアントがフィードバックを掲載するわけではあ りません。

忙しかったり、忘れてしまうこともあります。

しかし多くのクライアントはフィードバックをしています。

ランキングも信頼して利用できます。

クライアントはかつてはあなたと同じく広告を出して、データベースで同じサー ビスを受けていたわけですから、データバンクにあるクライアントのフィードバ ックランキングとコメントはあなたにとって不必要なものでは無いのです。

著者:K.Imahayashi

http://keima-infobiz.com/ http://blog.keima-infobiz.com/

クライアントのコメントを見て、クライアントが仕事上の作家との関係に満足し たか、最終的な本の仕上がりに満足いったかが分かるのです。

Elance や Guru、その他個人代筆サイトを通して得られる代筆サービスで、作家 の人物証明の中身をよく確認しましょう。

名前の一覧だけを見て、中身が長々と書いてあればそれだけ良い人物証明だ、と は思わないことです。

問い合わせ先を調べて、更に情報を得ましょう。

人物証明は確認しましょう。

中身をしっかり確認するために人物証明があるのです。

人物証明一覧と証明書は電話番号と同じ価値を持っており、その人が、その作家 の仕事に満足したかを確認することができるのです。

代筆は、ゴーストライターがあなたに自分のこれまでの仕事を明かしたり、見せ ることが出来ない性質の仕事です。

しかしもしあなたがゴーストライターのクライアントか共同制作者と話が出来た ら、それはとても重要な資料となります。

何らかの人物証明が1つもない作家に、あなたの大切な第一作目を依頼すること は思いとどまりましょう。

ランキングや人物証明を見ると一緒に仕事をしやすい人かしづらいかが分かりま す。

書いたもののサンプルも見られれば、露骨にその作家の書く能力が分かります。

ゴーストライターは一定額で雇われるので、自分の作品を掲示したり、出版した りすることを勝手にしてはいけないのですが、何か自分で好きに書いたものを見 せたり、自分の名前で出版した作品を見せることは可能です。

ゴーストライターが自分の書いた本や Ebook の中で、賛辞を書いてもらったとし たら、その本は非常に参考になる作品サンプルです。

最低でも1つか2つは作品のサンプルを見ましょう。

経験豊富なゴーストライターであれば、長いポートフォリオを持っているでしょ うが、経験が少なくても何か作品はあるはずです。

新聞の編集者への手紙や、個人のウェブサイトに載せているエッセイでも何でも 良いので何か見せてもらいましょう。

サンプルから作家に関して色々なことが分かります。

会話調で話す人なのか、言語が豊富にあるか、スペルミスや句読点などの詳細に 気をつけているかなども分かります。

ランキング、人物証明、作品サンプルに加えて、ある特定の言語が流暢ないし堪 能であるか知りたい場合もあるでしょう。

その言語を母国語としている作家をリクエストすることもできます。

そのような条件で募集しましょう。

あなたの人物評価が、入札のようなネット上の情報でなされているので、どの人 がどの言語に堪能であるのかまでは分かりません。

純粋に事実に基づく項目だけが記入されている短い入札ではその言語を母国語と している人なのかそうでないのかは分かりません。

オンライン入札では、短く簡潔に書くのが特徴で、長くかしこまった文章は書か れません。

ですからあまり入札を基準にせずに、ランキングを見たり、人物証明を読んだり、 作品サンプルを見直したりあるいはネイティブスピーカーをリクエストしたりす べきです。

その言語を上手に流暢に話せる人ほど、書くことも上手です。

あなたの E-BOOK を書く上で、上記のことを一通り行いましょう。

著者:K.Imahayashi

http://keima-infobiz.com/ http://blog.keima-infobiz.com/
確かに広告への返信は簡潔なものが一般的ですが、その返信の中でもスペルミス や、分かりづらい言い回しなど目に付く間違いを見つけたら、その作家を雇うこ とについては慎重になった方が良いでしょう。

略語を使ったり、直接的な表現を使うくらいは多めに見ましょう。

そうしたもの以外で、文中の明らかな間違いはその人にあなたの仕事を任せるべ きではないという指標となります。

もし文法ミスばかりをしている作家を雇ってしまうと、自分で書くも同然の状態 になってしまいます。

作家は、詳細にまで気を配る、力のある作家を雇うべきです。

その他にも、数日で 100 ページの E-BOOK を書くということを書いている作家に は注意しましょう。

どんなに有能で経験豊かなゴーストライターでも、しっかりとした取材や調査を するとなると、そんなに早くできるものではありません。

こうした申し出をする人達は、誠実に本を書こうとする作家から仕事を盗み取ろ うとしている人達です。

過去の広告をざっと見て、こうした極端な返信をしている人物を確認しましょう。

しかしこれにあまり時間をかけすぎてはいけません。

素人が良い仕事をしない、と言っているのではありません。

本をより早く書き、しかもより正確に書くには経験がものを言う、ということで す。

最高のゴーストライターも奇跡を起こすことはできないのです。

読み、研究し、インタビューし、まとめ、大まかなものを書き、そして納品する 前には校正するのです。

素人に関しては、もし自分の本を書く人は、経験が少なくて一度も E-BOOK を書 いた経験が無い人が良いという人は、そういう人を雇えば良いでしょう。

ゴーストライターでも誰でも、いつかは仕事を始めなくてはいけないわけですか  $\zeta$ 

サイトにはあまりクライアントからの評価を載せてもらっていないかもしれませ んが、履歴書や作品サンプルや職歴を見せてもらえば良いでしょう。

新人のゴーストライターでも、真剣に仕事を求めている人はそうしたものは用意 しているはずです。

履歴書を持たずに就職面接には行かないでしょう?

やる気と才能のあるゴーストライターも同様で、そうしたものを見せることが出 来ます。

履歴書と作品サンプルを良く見て、人物保証人に連絡を取ってみましょう。

そうすればうまの合う作家と出会えるはずです。

他のクライアントが見過ごしてしまった中から、金の卵を見つけ出せるかも知れ ません。

以前述べたように、あまり極端な申し出には気を留めないで下さい。

その作家が実際に 200 ページの E-BOOK を書いて、クライアントが 1000 万ドル以 上ももうけた、という証拠がなければ信用する余地はありません。

大体にして、わずか数日で質の良い本がかけるはずはないのです。

こうした一匹狼を使いたいという衝動に駆られたら、他のクライアントからのフ ィードバックをチェックしてみてください。

そこで真相が分かるでしょう。

良すぎて信じ難い、と思う人物であれば、それはその通り信じ難い人物なのです。

ゴーストライターは宝の山

常識的な判断をしましょう。

## クライアントのランキングについて

Elance や Guru では、自分の広告を開くと、入札者からの返信が一覧になってお り、いくらで仕事を引き受けるかという金額や自分の資格を見てもらうリンクが 貼られ、リンクで返信者のプロフィールを見ることができます。

そうしたリンクも必ず応募者全員のものに目を通しましょう。

システムを利用している他の人が、作家の仕事について、作品はどうか、仕事し やすいかなど、作家についてどう思っているのかという評価を収集できます。

今まで見てきたように、返信者には極端で信用ならない人物がいます。

しかし、広告主の中にもそうした人物がいますから気をつけましょう。

クライアントAがある本を書いてほしいと広告を出しました。

作家 B が応募しました。クライアントと作家は相互に納得のいく契約を交わしま した。

作家 B は、経験あるゴーストライターで、仕事にすぐにとりかかりました。

そして、広告と同意書で依頼があった通りの本を、良識と経験で仕上げました。

しかし、クライアント A はその作品に満足しませんでした。

クライアント A は仕事の途中で、自分の姪が作家であったことに気づけばよかっ たと思い、家族に仕事を頼むべきだったと思いました。

作家Bはそんなこととは露知らず、同意書に従って仕事を続けます。

クライアントAは執筆中、しぶしぶで気難しくなっていきます。

結局、作家Bは理由が良く分からないけれどもクライアントAはその作品に満足 しませんでした。

ついに Ebook は書き終わり、料金は支払われますが、クライアントAは不満足で、 作家Bが良い仕事をしたのに、作家Bに低いランキングを与え、最低の評価をし ました。

こうしたことは起こりうることですから、複数のランキングを見るようにすると 良いでしょう。

1つや2つ飛びぬけた評価をしているものは無視してよいでしょう。

1 人だけ飛びぬけて低い得点をつけている場合も、飛びぬけて高い得点をつけて いる場合もあまり意味を持ちません。

大半のクライアントがその作家をどのように評価しているかを見ましょう。

また、その評価とその作家が実際に手がけている作品の数を見比べて見ましょう。

50 個比較的よい評価を受けていれば、1つ飛びぬけてよい評価を得ている人よ りも信頼して仕事を頼むことができます。

## 取引を終了する前に

上記の項目を一通り経験すると、一覧の中から仕事を誰に頼んだらよいか検討が つくようになります。

6 人くらいは頼みたいと思う候補があがるはずです。

その場合、作品サンプルがもっとも良い人を選びましょう。

データバンクを探る利点はたくさんあります。

1つだけ欠点があるとすれば、仕事を依頼するかもしれないゴーストライターと 直接接触することができないということです。

接触できる場合もあるます。

しかし、個人の代筆サイトであれば、いつでもゴーストライターと接触し、話を することもできます。

こうして直接に接したり話したりすることで、仕事を気持ちよく依頼することが できます。

ですから、可能なのであればゴーストライターと直接連絡を取るべきです。

作家について少し知っておくべきです。

インターネットでは多くのことは伝わらないのですが、電話を1本かけることで 多くのことが分かるものです。

電話をして「ご自分で本を書くのですか、それともどなたか他の方に依頼するの ですか。」などと質問してみても良いでしょう。

そのようなことをする権利はあります。

ゴーストライターの良いところは、リピートビジネスだということです。

リピートビジネスであるということは、クライアントが作家の仕事ぶりを気に入 れば何度でも繰り返し雇うということです。

データベースサイトのプロフィールページを見れば、クライアントが特定のゴー ストライターの評価を何度も掲載している様子が分かります。

同じクライアントから複数仕事を依頼されていれば、その作家を依頼する作家の 第一候補にすべきです。

大げさに言うつもりはありませんが、しかしこれはやっておく価値のあるプロの テクニックです。

もし少ない予算を削って本を作り、家計を支えているのであれば、内容のしっか りした証明書があり、身元保証人、作品サンプル、クライアントからの評価が良 好で、そしてお金に関する本を書いている経験が何度もあるゴーストライターは 当たり!です。

それ程良いゴーストライターはいないでしょう。

「極端に短い期間で本を書きます」、等と言う法外な申し出をしてくるゴースト ライターを信じないようにと以前に警告しました。

今度は、もう1つ極端な例を挙げたいと思います。

作家の中には非常に高い料金を請求する人もいます。

そういう人達はあなたからお金を騙し取ろうとして、あなたが自分たちのウェブ サイトにまんまと引っかかってくるのを待っています。

もしもあなたが愚かにも、データバンクサイトで E-BOOK を出版する現行歩合を 確かめずに、その作家に仕事を依頼してしまったら、業界の基準額よりも高い金 額で料金を支払わされます。

確かに極めて才能があって、極めてクライアントの需要が高い作家は高額な料金 を請求します。

彼らは有名なクライアントの作品を書いており、ニューヨーク・タイムズにも取 り上げられたことがある人達なので、一度頼んでみたいという気持ちにさせられ るものです。

しかし、それはやめるべきでしょう。

高額料金を要求するゴーストライターや、ゴーストライターのロールスロイスと 言われるような人達は雇わないことです。

この両者は絶対にあなたが書いてほしいと望む本を書いてくれません。

高額請求をする作家は本当に高額を請求します。

ゴーストライターのロールスロイスに至っては、E-BOOK にするには良すぎる内 容の本を書いてしまいます。

たいていの場合、あなたの狙う購買層は情報を得たいだけです。

彼らは極めて単純明快な本を期待していて、脚色の多い素敵な本は期待していな いのです。

詩が入っているような文は頼んでもいなければ、喜びもしないし、ユーモア満載 の本にも興味はないのです。

匿名の本なのに、J.K.ローリングズのような内容を書く必要など無いのです。

この本を読んだ後で、何らかの理由で、入札制のある、ゴーストライターバンク システムを使わないとすれば、比較店を利用することをお勧めします。

個人の代筆サイトだけを見て決めるのであれば、少なくとも3つの入札は比較し ましょう。

一般的にはゴーストライターが 60 ページの E-BOOK に一万ドル要求してきたらそ れは通常よりお金を取りすぎています。

私にはそんなにお金をとる理由が特に思いつきません。

著者:K.Imahayashi

http://keima-infobiz.com/ http://blog.keima-infobiz.com/

私の経験では、もしゴーストライターが仕事を 48 時間以内で完了させるなどと 言ったとしても、そんな仕事はずさんなものになるに過ぎません。

もしゴーストライターが 80 ページの E-BOOK を書くのに 5000 ドル要求してきた ら、高めの値段設定と言えるでしょうが、仕事の中身を確認してみなければ、そ れだけの価値があるかどうかは分かりません。

そのゴーストライターは、この章で述べたあらゆる評価基準でA+の評価を得て いるかもしれませんし、実はあなたの親族であるかもしれません。

そうした場合は、ご自分の判断でそのゴーストライターを雇って構わないでしょ う。

作家の中には追加サービス、保証サービス、リライトサービス、表紙の準備や、 本の販売用ウェブページまで用意してくれる人もいます。

ゴーストライターにはピンからキリまであって、マーケティングの手引きまでし てくれる人もいます。

それでも 5000 ドルは高額要求だと思いますし、そもそも買い手市場であるわけ ですから、私ならそんな高額であれば、もっと安い料金提示をしている他の人を 探します。

もちろん親族にゴーストライターがいれば、このことは内緒です。

作家を選ぶとき、契約書を作る必要があります。

大手のフリーランスサイトには利用できる契約書があります。

その契約書にはどんな仕事をいくらで行うのか、改訂を行うかどうか、締切日、 そして秘守事項が含まれています。

初めての時には標準的な契約書を使うようにしましょう。

法律用語を弁護士にチェックしてもらいたいと思うかもしれませんが、私の経験 から言うと、テンプレートを利用すればよいでしょう。

個人の代筆サイトでは十分慎重に契約書や同意書に目を通して、交渉し、できれ ば弁護士に内容の確認をしてもらった方が良いでしょう。

著者:K.Imahayashi

http://keima-infobiz.com/ http://blog.keima-infobiz.com/

ゴーストライターは宝の山

## 今後の作品を準備する

どういうゴーストライターが素晴しいと言えるのか?

それは、適切な料金設定、期日厳守、良質な作品などから決まりますが、この 「など」が重要なところなのです。

ケーキに入れる保冷剤のように、信用ベースで、長期の関係を築けるものが重要 なのです。

優秀なゴーストライターと良い関係を築くことができれば、そのゴーストライタ ーに次々に仕事を依頼でき、どんな作品でも成功をおさめることが出来るでしょ う。

自分の思い通りになるゴーストライターを見つける事ほど重要なことはありませ  $\lambda$ 

ですから、まずは優秀なゴーストライターを見つけ、関係を維持する基礎作りを して下さい。

適切な料金を支払い、高い評価をしてあげましょう。

また、十分な休息が取れないような無理な仕事を押し付けるのは止めましょう。

ゴーストライターはフリーランサーであって、あなたの従業員ではないのです。

そのように、ゴーストライターは自分の良識の範囲内で、自分の最も良いと思う やり方で、自由に仕事をしたいと願っています。

あなたの雇ったゴーストライターが格別に優秀であったら、他のクライアントに も教えてあげましょう。

仕事をもたらしてあげることで、あなたは好印象を持たれるでしょう。

仕事を納品してきたら、すぐに料金を支払いましょう。

合意条件に合った仕事をしているのであれば、提示した料金どおりの支払いをし ましょう。

お気に入りのゴーストライターができたら、関心のありそうな最近の話題に関す る本を書かせてあげましょう。

良い本を書いてきたら、良い本だと本人に伝えてあげましょう。

あなたに悪影響を及ぼさない範囲で本の中に賛辞を入れてあげましょう。

あなたの E-BOOK がゴーストライターによって書かれたものだと気づかれずに、 賛辞を本の中に入れる方法については、前章を再度読み直してください。

ご覧になって分かるように、私はゴーストライターにあらゆる敬意を払っていま す。

自叙伝を書いたゴーストライターに法外な支払いをしたブリトニー・スピアーズ ほどではありませんが、積極的に比較的高額な支払いをしています。

自分で本は書きませんが、ゴーストライターが良い作品を書いている、というこ とを書くのは好きです。

ゴーストライターは知る必要がないようなことまで知っているし、わざわざ調べ る必要がないような細かいことまで調べます。

私の経験では、ゴーストライターを探すのは容易ですが、しかし、本当に良いゴ ーストライターを探すことは容易ではありません。

良いゴーストライターを 1 人ないし 2 人見つけたら、全力を尽くして彼らを喜ば せて、いつまでも自分の仕事を請けてくれるようにします。

そうすれば、時間の浪費が無くなるし、お金の浪費もなくなるし、フラストレー ションがたまらなくなります。

そうした優秀なゴーストライターを集団になるほどまで雇うようになれば、年間 に数えられないほどの E-BOOK を書くことが出来ます。

ゴーストライターとの長期の関係を築くことを先ず考えましょう。

本を依頼するごとに、新しいゴーストライターを探すこともできますし、それは 時間をかければそう難しいことではありません。

しかし、1 人か 2 人の優秀なゴーストライターとの友好関係を築いておけば、あ らゆる手間が省けます。

敬意を払い、低調にゴーストライターを扱ってください。

そうすれば、大きな見返りがあります。

## 第4章

# 良い E-BOOK カバーデザイ ナーを探す

#### 「ちょっと待ってください!どうして E-BOOK カバーが必要なのでしょう か?」

E-BOOK だからといって、E-BOOK カバーが必要ないなどとは思わないで下さい。

広く一般に E-BOOK を販売するのであれば、少し手間をかけて E-BOOK カバーを描 いてくれる腕の良いデザイナーを探しましょう。

あなたの E-BOOK は最高の作品です。

需要の高そうな話題、優秀なゴーストライターによる執筆、そしてご自身での編 集を経て、販売に合意。

顧客はあなたの本の広告をインターネットで見て、テキストリンクをクリックし、 本を購入。

本の中身さえ書けば、顧客は購入してくれる。

そんな風にお思いでしょうか?

それは違います。

ネット上であっても、買う人は表紙で本の中身を判断するのです。

考えても見てください。

バーンズ&ノーブルで、ただホチキスで止められただけの紙の束をあなたは購入 するでしょうか?

おそらく購入しないでしょう。

たった 15 ドル 95 セントのものでも、しっかりと製本され、表紙が付いているも のを購入するはずです。

バインダークリップや大きなホチキス、輪ゴムやマニラフォルダーで留められて いるだけの紙の束が本棚に並んでいるとしたらどうなるでしょう?

たとえ、エドガー・アラン・ポーが書いた作品でも、あなたが彼の名前を知らな いとして考えてみると、直筆のページが含まれていてもおそらく買う気にはなれ ないでしょう。

本の中身がどれ程良くても、きれいに綴じられていなければ売り物にはなりませ  $h_{\alpha}$ 

紙の本の価値は、本の接着剤と良質な表紙をつけることで指数的に増すのです。

同様に、E-BOOK が売れるかどうかの可能性と、顧客へのアピールはしっかりと した表紙で綴じることで指数的に増すのです。

販売力を上げるためには、小売棚に陳列されている本に立派な表紙を付けてあげ ることです。

背表紙もあればなお良いでしょう。

ページは通常ノートリングなどでは留めず、表紙は本格的にデザインされたもの であるかのように、しっかりとしたものを使うべきです。

単なる赤表紙では購買欲をそそらないのです。書店では本の売り方を心得ていま す。人目を引く本の展示をし、表紙はカラフルで、目を引く文字を使い、背表紙 はきらきら輝きを放っています。

そして、本当に本に関心を惹きつけたい時は、特別な展示をし、特別手当を出し、 著者にサイン会を開いてもらったり、より通行人の目に留まる場所に書棚を特設 したりすることでしょう。

ご存知のように、本の販売は大変な仕事です。

例え良い表紙をつけても、もっと良い表紙に人々の関心を取られてしまってうま くいかないこともあります。

だからこそ、私の話をよく聞いて、E-BOOK カバーを付けずに E-BOOK を販売しよ うなどとは考えないことです。

顧客は自分が手にするもののイメージを描こうとします。

ですから使用する絵は素晴しいものでなくてはいけません。

その絵を目にした顧客は、「この本は素晴しい本に違いない!」と思うのです。

一瞬にして顧客の関心を引かなくてはいけません。

絵や写真こそがその関心を引く手段になります。

ですからできるだけ良いものにしましょう。

もし E-BOOK を、ウェブサイトをのぞいてくれた人やニュースレターの会員にな ってくれた人に配る景品にしたり、何か他のものを購入したおまけとして提供す るのであれば E-BOOK カバーは左程重要ではないでしょうが、それでも無くては ならないものです。

本を努力して執筆し、顧客に販売促進できる内容のものにしたのであれば、しっ かりとした E-BOOK カバーをつけるべきです。

E-BOOK カバーの果たす2つの役割

1. インターネットサーファーがウェブページを見て本のイメージを一瞬にして つかめる。

通常、ウェブページは、ざっと目を通すくらいなので、本のセールストークを読 む時間がない場合は、E-BOOK カバーが販売の成否を握ることになります。

2. 本の始めの素晴しいグラフィックになる。

書店で手にする通常の本ほど立派な表紙は E-BOOK には必要ありませんが、顧客 は E-BOOK を通常の本と同様の価値で見ています。

E-BOOK カバーは E-BOOK を公式な通常の本と同じように出版されたものに見せま す。

またそのように見せることで、より顧客を惹き付ける E-BOOK になります。

最初のファイルを開いて、素晴しい E-BOOK カバーが出てきたら、一気に購買欲 を掻き立てられることでしょう。

ここで、E-BOOK の E-BOOK カバーとして一般的な例を挙げておきましょう。

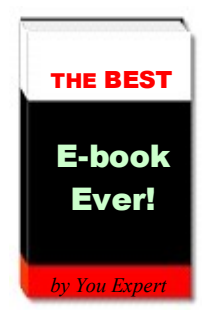

この単純なグラフィックは一例ですが、E-BOOK 販売用、ないし無料配布用のウ ェブページに載せるのにちょうど良い大きさです。

E-BOOK を購入した際には、読者が目にする最初のファイルに、このグラフィッ クをもっと大きくしたものを載せても良いでしょう。

E-BOOK の表紙が書店で販売されている普通の本に近いような本あり、背表紙に はタイトルが入り、美的に美しいデザインや絵や写真が表紙についていれば、よ り顧客に訴えかけるものになります。

単なる文字だけのものと比較するために、一例としてこのシンプルなデザインを あげてみました。

ここまでにたくさんの文字を読んできましたが、この例でどれ程あなたの目がこ の本のデザインに惹き付けられるかお分かりになっていただけましたでしょうか。

こんな実に飾り気の無い表紙でさえ目を引くということをお分かりいただけまし たでしょうか。

## 表紙の付け方

E-BOOK に素敵な E-BOOK カバーをつける方法をいくつかご紹介します。

まず第一の方法はご自分で作成する、ということです。

この方法は時間の浪費が最も多い方法です。

#### 最も難しい方法 - 自作の E-BOOK カバーを作る

自分で表紙を作るには、自分のお気に入りの図面用、あるいは絵画やグラフィッ ク用のソフトを使いましょう。

長方形を描いて、本の背表紙を付け、立体的になるように3つの面を作って、閉 じた本か、一部ページが開いた本の絵を作りましょう。

そして色や柄を工夫して付けてみましょう。

表表紙と背表紙それぞれに本のタイトルと著者名を入れましょう。

出来上がりに納得がいくまで何度も飾り付けをしてはやり直しをしてみてくださ い。

どのグラフィックプログラムを使ったら良いか迷う時には、次のようなものを使 うことをお勧めします。

通常のオフィスプログラムには MS Word など、グラフィックを作るソフトがあり ます。

Macromedia Fireworks 、CorelDraw、Adobe Photoshop を使えばもっと柔軟な、 より複雑なグラフィックを描くことができます。

プロのカバーアートデザイナーやアートデザイナーならばより専用の、より柔軟 で複雑なデザインのできるプログラムを使用します。

全くゼロから表紙を作ることはできますし、こだわりがあるのであればご自分で やることもできます。

個人的には自分で表紙を作ることはお勧めしません。

ソフトウェアに精通していなかったり、芸術性に欠けていたりすることもありま すし、時間をもっと他のことにかけたい場合には、より効率的に表紙を作る方法 があります。

#### 簡単に表紙を作る方法

ゼロから表紙を簡単につくるにはテンプレートか E-BOOK カバーアートソフトウ ェアを利用しましょう。

テンプレートはインターネットで購入することもできますし、リンクを貼ればフ リーのベーシックテンプレートを提供してくれるサイトも利用できます。

購入するにせよフリーのテンプレートを借りるにせよ、その後自分で文字やグラ フィックなどを追加しなくてはいけません。

ですからこの方法も全てを自分で作る方法ほどではありませんが、やはり時間が かかるやり方です。

ネット素材の章でフリーのテンプレートを提供しているウェブサイトをいくつか 挙げてあります。

ただし、ほとんどの場合、フリーのテンプレートを利用するには、E-BOOK の中 にこのサイトのリンクを表示しなくてはいけません。

E-BOOK カバーのテンプレートの販売を促進するつもりはないのですが、念のた め E-BOOK カバーのテンプレートを販売しているウェブサイトも載せておきまし た。

テンプレートを購入してしまえば、本の中にリンクを載せる必要はありません。

もし購入して、更にリンクを貼るよう要請するようであれば、購入するのを避け た方がよいでしょう。

専用の E-BOOK カバーソフトを購入するのであれば、数多くのウェブサイトがあ ります。

私自身はこのソフトをお勧めしません。

このソフトには素晴しいテンプレートの品揃えがあり、色々な選択が出来ますし、 あれやこれやと色々好きなように変えることが出来ますが、やはり自分でデザイ ンしなくてはいけないソフトです。

このソフトについてはこの本の最終ページにウェブアドレスを載せておきました のでご参照下さい。

フリーのテンプレートや購入したテンプレート、フリーのソフトや購入したソフ ト、あるいはその他のテンプレートやプログラムを使って表紙をデザインした場 合、出来上がったものに意匠権を所有できます。

#### 私のお勧め – E-BOOK カバーデザイナーを雇う方法

私のお勧めは、表紙をデザインしてくれるデザイナーを雇うことです。

この方法を薦める理由はたくさんあります。

E-BOOK の表紙を作るデザイナーを雇えば、次のような利点があります。

1. 完成した作品の意匠権が所有でき、完全に自分のものとして所持できます。

2. 専門のスキルを持ったプロに任せれば、良い作品をすばやく仕上げてくれま す。

数日で仕上げることも可能です。

3. 分からないソフトと格闘しながら作品を自分で作る必要がなくなります。

4. デザイナーに任せることで、色、フォント、全体的なデザインなどより市場 性に優れたものを作ってくれます。

ウェブページメニューやヘッダーなどを本にあったグラフィックを作る手助けを してくれます。

E-BOOK の表紙のデザイン料は一般的には 50 ドルから 500 ドルほどかかります。

例えば 100 ドルを表紙のデザインに投資して、その結果本の売り上げが 100 冊増 加すると考えれば、良い投資だと思いませんか。

ですから、専門家を雇ってしっかりとした表紙を作成してもらうことをお勧めし ます。

かかる費用は市場性が向上し売り上げが上がることで相殺できます。

#### E-BOOK カバーアートデザイナーの探し方

ゴーストライターを探すのと同様、地域の芸術関係の団体に頼んだり、電話をか けて、E-BOOK の表紙をデザインしてくれるかどうかを聞いてみると良いでしょ う。

もう 1 つのやり方は、インターネット検索をかけるやり方です。

「E-BOOK カバーアート」とキーワードを入力し検索してみると、関連するペー ジがいくらでも出てきます。

世界中にいる E-BOOK カバーアーティストが仕事の依頼を待っています。

個人で E-BOOK カバーアートを専門に作成している人もいれば、グラフィックや e 販売サービスを山ほど提供している会社もあります。

実際には、個人のウェブサイトに行ってデザイナーを探すというのは時間がかか ります。

ですから私の low-B.S.アプローチで E-BOOK カバーアートデザイナーを探すこと をお勧めします。

手順は以下の通りです。

E-BOOK が販売されているウェブサイトを見てください。

上手く販売されている E-BOOK の殆んどは E-BOOK が購入できるウェブページに表 紙が載せてあります。

その表紙の中から、一番自分の目を引くもので、自分の作品にもぴったり合いそ うなものを選んでください。

気に入った E-BOOK カバーを、1 つ2つ見つけたら、ウェブマスターに連絡を取 り、デザイナーを聞いてみましょう。

驚くほど多くの人が情報を提供してくれます。

明るく自己紹介をしてみましょう。

粗野で不機嫌であるとあまり情報を提供してもらえません。

正直に、心を開いて接してください。

良いスタートが切りたいのであれば、ウェブマスターの仕事に敬意を表して会話 をスタートすればきっと上手く行くはずです。

礼儀を尽くして接しても質問に答えず、デザイナーの名前を教えてくれないウェ ブマスターがいても、他のウェブマスターはきっと答えてくれるはずです。

ゴーストライターは宝の山

#### デザイナーの選び方

優秀なデザイナーはあなたと協力し、あなたのために仕事をしてくれます。

Google 検索や紹介で、E-BOOK のカバーデザイナーのウェブページに辿り着いた ら、料金がどの程度かかるのか、人付き合いの良し悪し、作品サンプルなどデザ イナーの条件に一通り目を通してみましょう。

更に詳しいことについては直接連絡を取ってください。

デザイナーのウェブページに証明書が付いていたとしても、そのデザイナーの人 物保証人に直接連絡を取ってみてください。

入手しておくべき情報

- 同じクライアントから繰り返し仕事の依頼を受けているか。
- アーティストはあなたの質問に積極的に答えているか。
- そのアーティストの作品に気に入ったものがいくつかあるか。
- 料金を全額支払う前に、十分満足いく作品を仕上げているか。
- 所要日数は数日であるか。 (どんな依頼でも1週間以上はかからないはずで す)
- 最初のドラフトにあなたが目を通してから、書き直しをしてくれるか。

書き直しも料金の中に含まれるか。

● ウェブページに載せてある、このデザイナーが作った作品を使った E-BOOK で 自分の購買欲が高まったか。

すぐに購入したいと思わせる作品であるか。

ウェブページのヘッダーやバナーなど、その他の素材を作ることが出来るか。

デザイナーを取捨選択する作業は E-BOOK を次々に作成したい人にとっては、長 い目で見れば今やっておくべき作業です。

素晴しい表紙をデザインしてくれ、信頼し頼りにでき、迅速に効率よく仕事をし、 良識ある料金で仕事をしてくれるデザイナーを探すことは大事なことです。

#### 補足:

E-BOOK カバーアートの料金を確認する時に、同時にウェブサービス料金も確認 しておきましょう。

もしそのカバーブックアーティストがウェブページデザインもしてくれるアーテ ィストであれば、追加特典になります。

そのデザイナーに頼めば、販売用のウェブページと E-BOOK カバーのデザインを 揃えることが出来ます。

タイトルやバナーやボタンなど、ウェブパージアイテムも作ってくれます。

## 素晴らしい E-BOOK カバーとはどのような ものか?

デザイナーを雇ったら、ある程度 E-BOOK カバーについてはデザイナーに任せる ことになります。

出来上がった表紙が自分の本に合っているかどうかを直感で判断することぐらい はできるでしょう。

直感が働かなければ、次のいくつかの問いに自問自答して、本にふさわしいもの であるかどうかを確認してください。

E-BOOK カバーはウェブページ上で目立つものになっていますか。

背景色と被ってしまって目に付きづらいものではいけません。

色であれ、文字形式であれ、形、感嘆符、プロっぽい芸術作品であれ、あなたが その作品を見てかっこいいと感じさせるものでなくてはいけません。

これは何も微細に書き込まれた複雑な形や絵でなくてはいけない、ということで はありません。

時には単純なもので良い作品ができます。

芸術家はそうしたことを良く承知しています。

デザイナーの作品で目を引くところはどこであるのかを確認してみましょう。

タイトルは表紙の中で目立つものになっていますか。

表紙にはあまり多くの文字を載せたくはないでしょう。

タイトルと、著者名とその他の語が少し入っている程度に留めておきましょう。

著者:K.Imahayashi

http://keima-infobiz.com/ http://blog.keima-infobiz.com/

効率よく、短い要点一覧を載せることもできますが、あまり多くなりすぎないよ うにしましょう。

ウェブページをスクロールして一通り内容を見ても、本のタイトルが何であった か思い出せる程度の長さにしましょう。

タイトルが表紙をぱっと見て記憶に残らないようであれば、表紙を変えなくては いけません。

表紙に使っている色は 4 色以下になっていますか。

虹色はきれいですが、単色ほどには目立ちません。

3 色程度で良いのです。

単に白と黒よりは、もう一色加えた方が良いでしょう。

ウェブページにアニメのグラフィックや月のクレーターや、木目や、タイル柄な ど、模様のたくさん入った背景を使うと、素人の作品ぽく見えるものですが、表 紙も同様で、余計なものは入れないほうが良いのです。

依頼した表紙が絞り染めのTシャツのようなものになっているのに、そのままで よい、などと納得してはいけません。

そのままでよいのは、本の内容が絞り染めについての内容であった場合だけです。

時にはたくさんの色や柄が用いられて素晴しいものもあるでしょうが、大抵はそ うではありません。

表紙の文字はどれも読みやすくなっていますか。

読みづらいフォントを使用するのは止めましょう。

面白いことに、我々が普段 e メールで使っている普通のフォントが E-BOOK の表 紙に最も適しているのです。

Arial や Times などが読みやすく、最も一般的です。

本を買ってくれる顧客を想定して、表紙は読みやすい文字使いをしましょう。

一般的には、丸文字や見慣れない手書きフォント、凝ったレタリングを使用する のは避けましょう。

表紙に大量の赤色や青色、黄色が使われていますか。

心理学者によると、これらの色は消費者を惹き付ける色であるそうです。

赤、青、黄色のうちいずれか二色を黒や白と一緒に使うと目立つものです。

特別な理由が無い限り、茶色や緑、灰色、中間色やあせた色は使わないようにし ましょう。

例えば「ログハウスの建て方」という本を作ったとしましょう。

そうした内容の場合には表紙に茶色や緑色を使うのは効果的な場合もあるでしょ うし、効果的でないかもしれません。

まずは赤、青、黄色、黒、白で試してみましょう。

同様に、お金に関する内容の本の場合には緑は使わず、花嫁に関する内容であれ ば白は使わないようにしましょう。

表紙は立体的に見えるものになっていますか。

本物の本であるように見せたいわけですから、本は 3-D でなくてはいけません。

背表紙と、ページが見えるようになっているかどうかを確認してください。

本の表紙だけが見える単なる長方形にならないようにしましょう。

本の最初のページは単なる長方形で良いでしょうが、顧客への宣伝用ウェブペー ジ上の画像はそれではいけません。

例え読者がコンピューターの技能に優れていて、真っ先にあなたの E-BOOK を見 たとしても、心の中ではやはり実際の本を髣髴とさせるオンラインアートワーク に惹き付けられるものです。

それがものの常ですから、受け入れ、本物の本のような E-BOOK カバーアートを 作成してください。

## 第5章

# ウェブ上での販売方法

幸運にも E-BOOK は、バーンズ&ノーブルの特等席に自分の本を置いてもらう必 要はありません。

インターネットを自由に使いましょう。

E-BOOK の 99%がインターネットで購買されています。

残り1%は学会で販売されたり、CD-ROM で販売されます。

ちなみに、そうした E-BOOK は素敵なカバーアートに表を包まれ、キラキラのク リスタルケースに入れられて届けられます。

### ウェブ上に載せる

重要なもの順に述べると、ウェブ上に本の広告を載せる場所を作らなくてはいけ ません。

ホストにお金を払うか、無料のホスティングサービスを利用しましょう。

安いウェブホストでお金を払う方法の方をお勧めします。

無料ウェブページのプロバイダはたくさんありますし、Google で「フリーウェ ブホスティング」と検索すれば次々にページが出てきます。

しかし、そうしたサービスの中には信頼できないものや、わずらわしいポップア ップ広告などがたくさんあるものや、販売するものの内容について色々な要求が あるものがあるからです。

無料で手に入るものを利用したいのであれば、まず初めにあなたが利用している インターネットサービスプロバイダを使ってみるのが良いでしょう。

AOL、 MSN、 EarthLink や RoadRunner といった インターネットサービスプロバ イダは、月々の会費で無料のウェブスペースを提供してくれます。

しかしwww.youexpert.com. のようなウェブサイト用のドメイン名は無料ではあ りません。

同様に、その他の無料ウェブホスティングサービスでもあなたのドメイン名を利 用できません。

いらいらするほど広告や決まりごとが多い上に、ドメイン名が無料でないのです から無料ホストは利用しない方が良いでしょう。

プロになって販売を拡大するにはどの道ドメイン名は必要になります。

補足: 大手インターネットサービスプロバイダでもフリーホスティングだと www.personal/internetserviceprovider.com/home.htmlと呼ばれるサイトがあり、 効率的でないため理想的ではありません。

色々なサービスを通して、自分のドメイン名を手に入れ、ドメイン名を本のタイ トルとマッチさせたり、ビジネスとマッチさせる方が良いし、簡単にできます。

費用は年間に 20 ドルもかからないでしょうし、それ以上払う必要もありません。

定額制のウェブサイトホストでは、ドメイン名登録料金を含めた料金設定をして いるところもあります。

あなたの利用しているインターネットサービスプロバイダやその他のフリーウェ ブホストを利用した際、自分のドメイン名が出てくるように、ユーザーがあなた のドメイン名を入力したらユーザーをあなたのフリーウェブホストに転送してく れる転送サービスを購入することができます。

このサービスは年間で 10 ドルから 50 ドルほどかかり、それだけのお金をかける 価値はありません。

そのサービスにお金を支払って、結局、フリーホストプロバイダからの広告攻め や規則攻めに合うだけです。

どちらも良い選択ではありません。

私のお勧めは、ウェブホスティングサービスにお金を支払う方法です。

先ず初めに、この方法は最近では料金が非常に安いです。

トラッキング機能付きの自分のウェブページを月額 20 ドルから 30 ドルで手に入 れることが出来ます。

これを使えば、自分の Ebook を保管する書庫として使うスペースも十分にできま すし、自分のドメイン名も使えます。

ウェブホスティングサービス名を挙げるよりも、是非 Host4Profit を利用するこ とをお勧めします。

それはインターネットマーケティングタイプに対応できていますし、最初のアカ ウントには 25 ドルかかりますが、更に 5 ドル支払えば、追加のアカウントが無 制限に得られます。

Host4Profit について詳しくはこちらを参照してください。 CLICH HERE

もし将来的にライブラリに本をたくさん追加していくようであれば、必要に応じ て転送サービスを利用して、E-BOOK 販売サイトに転送できる交通整理をしてい けば良いでしょう。

 $-105 -$ 

### ページデザイン

次にページの準備をしましょう。

貸し出しサービスがあって、何千と言うウェブデザイナーがおり、1,2ページ であれば 150 ドル、店頭やグラフィック付きの複雑なページを頼むのであれば 5000 ドルくらいでページを作成してもらうことができます。

ネットでウェブデザイナーを探す方法は、これまでご紹介してきた方法とほぼ同 じです。

インターネット検索をかける、もしくはウェブデザインの技術に詳しい友人に誰 かを紹介してもらう。

ウェブホストで提供しているホームページデザインソフトを使う、あるいはウェ ブホストの料金制デザイナーを雇うなど様々あります。

私のお勧めは、E-BOOK カバーアーティストに頼み込んでみる方法です。

以前に人間関係を築くことが大切だというお話をしましたが、一度良い関係を築 いてしまえば、依頼した仕事以上にアドバイスや援助を彼らから得ることができ ます。

ウェブページデザインもやってもらえるかどうか、誰か良い人を紹介してもらえ るかどうかを聞いてみましょう。

#### 注意:

ウェブデザインの初心者は MS Word か FrontPage などのソフトを利用します。

経験者は Dreamweaver などと共に Macromedia Fireworks を使います。

少なくとも最初の E-BOOK では必ずウェブページデザインを外注してください。

外注してお金をかけても、ゴーストライターを雇ったり、カバーアートを外注し たりすることと同じで、それだけの価値があります。

最初のウェブページを外注し、時間が出来てから自分でウェブデザインを少し勉 強してみるとよいでしょう。

その後に、外注しプロによってデザインしてもらったウェブページをテンプレー トとして次の E-BOOK のウェブページを自分で作ってみるとよいでしょう。

#### E-BOOK をフォーマットする

E-BOOK のフォーマットには主に二つあります。

EXE と PDF です。

このフォーマットはあなたの E-BOOK の電子ファイルのタイプを表します。

一方はファイルネームの後に .exe が付き、もう一方は .pdf と付きます。

ゴーストライターが E-BOOK をいずれかにフォーマットして納品してきたら、準 備は整っています。

文書処理ファイルで納品してきた場合は EXE か PDF にフォーマットしなくては いけません。

.exe ファイルを作るソフトを購入するか、テキストファイルを.pdf ファイルに 変換するフリーソフトを利用してください。

私は.pdf の方をお勧めしますが、これにはいくつかの理由があります。

第一に二つの選択肢のうち、.pdf ファイルの方が容量が少なくて済むというこ とです。

容量が少ないので、購入した際に、顧客がダウンロードしやすいのです。

第二に、.pdf ファイルは PC でも Mac でもフリーソフトがあり、簡単に読むこと が出来るということです。

第三に、.pdf 変換ソフトはそれ程高額ではなく、フリーのバージョンも使える ということです。

あなたの E-BOOK がテキストだけであればフリーのものでも十分です。

しかし、フリーのものはポップアップ広告があるのでご注意下さい。
フリーで、広告もない基本的な変換機は、.pdf ジェネレーターやリーダーの大 本である Adobe が提供している「the Adobe pdf online service」です。

ウェブ検索してみれば他の方法も見つかるはずです。

20 ドルという手ごろな料金で、フリーの.pdf 変換サービスやプログラムから広 告を除いてもらうこともできます。

私としては、お金を払ってやる価値があると思いますが、もし.pdf ファイルに 変換するたびにポップアップ広告が 1 つや 2 つ出てくる程度は気にならないので あればお金をかけずにフリーサービスを利用すると良いでしょう。

容易に.pdf ファイルを読むことができます。

E-BOOK に付いている付加機能まで含めて全て.pdf ファイルにしたいのであれば Adobe プログラムを購入してください。

費用は 200 ドル以上かかります。

もしも Ebook に特殊な動画フィルムクリップやその他技術的に特殊な機能がつい ている場合には購入する必要があります。

フリーや低価格の変換機はテキストのみを変換します。

基本的に、.pdf ファイルにするとページをプリントアウトしたようなものに形 が変わります。

変換機には様々ありますから、200 ドルも払わずに、必要としている作業だけを してくれるフリーの変換機を使うか、あるいは低価格の変換機を購入しましょう。

特殊な機能など付加的なものがあるのであれば 200 ドルを払ってしっかりとした 変換機を利用しなくてはいけません。

その他のものに柔軟に対応し、グラフィックや他の機能の変換もスムーズに行い たいのであれば .exe ファイルを利用してください。

著者:K.Imahayashi http://keima-infobiz.com/ http://blog.keima-infobiz.com/ たいていの場合、.exe ファイルへの変換機やサービスには費用がかかります。

しかし、実際にはそうした機能は必要になりません。

大体にして、殆んどの読者は本の内容を読みたいのであって、無関係な細かいこ とに関心がありません。

ただしハイパーリンクだけは例外です。

また、.exe ファイルは PC でしか見る事が出来ません。

ですから.exe ファイルを利用した時点で Mac を利用している人は購入してくれ なくなります。

勿論 MS Word ファイルとしてウェブ上に載せることもできます。

しかし、これはダウンロードが厄介になりますし、顧客は本を読むことができる 環境を作るプログラムが必要になります。

文書処理ファイルによっては、www.beowurks.comで無料の圧縮プログラムを利用 することも出来、ダウンロードが楽になりますが、それでもやはり本を読むため には MS Word などのソフトを購入しなくてはいけません。

.html 形式でウェブ上に載せて、ウェブページのように誰でも読める形にもでき ます。

文書プログラムの中には html 変換機能がついていますから試してみると良いで しょう。

私の考えではこの方法は新たなトラブルのもとになります。

ですから.pdf ファイルを使う無難な方法を選ぶのが良いでしょう。

# クレジットカード受け入れの準備をする

概して、あなたの E-BOOK を購入する人は、クレジットカードでの支払いを望ん でいます。

結局のところ、E-BOOK の利点は簡単に手に入ることです。

クレジットカードナンバーを入力して数分後には本を読むことが出来るのですか ら、実に簡単です。

E-BOOK を小切手で購入する人のための郵便受けも用意しなくてはいけません。

しかしこれはあなたがしっかりとした住所を持っていることを示す役割しか果た しません。

住所があるということは信頼につながります。

実際にはこの方法で送ってくる人はわずかです。

郵便用の住所だけを載せて、クレジットカードでの支払いについて何も載せなか ったとしたら、顧客の 95%を失うことになるほどクレジットカード払いが主流 です。

しかし、必ず住所をサイト上に載せ、小切手での支払い方法を載せておきましょ う。

個人情報保護のため、実際の住所を利用するのは避けましょう。

クレジットカードでの支払いから現金郵送まで、支払い方法は様々あります。

一般的なものは http://www.paypal.comで確認しましょう。

Paypal やその他殆んどのサービスが料金前払い制ですが、この料金は手頃です。

すぐにでもセットアップして顧客がすぐに本を購入できるようにしましょう。

著者:K.Imahayashi

http://keima-infobiz.com/ http://blog.keima-infobiz.com/

その他のオンラインクレジットカードサービスは最終章に記載されています。

# 情報をウェブにアップロードする

E-BOOK カバーアート、本の中身、注文および支払い用のリンク、セールスレタ ーなど、全ての関連情報をウェブページにアップロードしましょう。

あなたのコンピューターから WWW.にアップロードするには、FTP プログラムが必 要です。

殆んどのウェブホストサービスは、アップロード用のソフトを提供していますし、 指示書も提供しています。

もし FTP プログラムのサービスを行っていなかったら、購入するかもしくは www.ipswitch.comのフリーFTP プログラムを利用してください。

ウェブデザイナーが利用するソフトは通常は FTP capability に対応しています。

# 本のセールスレターの書き方

E-BOOK のウェブページにはすぐに簡単に目にすることが出来るセールスレター を載せなくてはいけません。

通常はセールスレターを載せてしまえば、それ以外にウェブページに載せるもの はあまりありません。

優れたセールスレターを書くには以下の内容を入れましょう。

1. 記憶に残りやすい見出し

2. 本を読んで得られる特典の数々。E-BOOK がどんな悩みを解決するか、あるい はどのように生活を向上させるか等など。

3. 推薦文。この本を読んだ人からの感想文やあなたの知り合いに書いてもらっ たあなたについてのコメント文。

4. 保証

- 5. サンプル章へのリンク
- 6. E-BOOK を購入するページへのリンク
- 7. 価格。現行歩合は 5.95 ドルから 19.95 ドル
- 8. セールスレターの長さはおよそ4ページ

著者:K.Imahayashi

http://keima-infobiz.com/ http://blog.keima-infobiz.com/

9. ページ幅を狭くして、マージンを広くすると読みやすいセールスレターにな る

10.背景色は白か明るい色にして、文字は暗い色を使い、読者が読みやすくする

#### 補足:

早い段階で、誰かに無料で E-BOOK を提供し、その代わりとして1~2文の推薦 文を書いてもらうとよいでしょう。

- 115 -

# すぐに使えるセールスレターテンプレート

ここにセールスレターのサンプルを載せました。

これをテンプレートとしてコピーしてウェブページに載せても構いません。

必要に応じて、色やフォントやタイトルその他の情報などの中身を変えましょう。

サンプルのカバーアートを自分のカバーアートに差し換えるか、カバーアートの アイコンをトップページの近くに置いてください。

サンプルの中で利用されている引用符、大文字、イタリック文字や色文字で、目 を引くところを真似てみてください。

まず初めに来るものは、必ず E-BOOK のタイトルにしましょう。

また、サンプルにあるように、「御購入される方はこちらをクリックしてくださ い」が色々な箇所で複数回使われているところにも注意しましょう。

# "最高の"E-BOOK!"

毎日退屈な職場へいやいや足を向けるのはもう止めましょう。週に 40 時間の ほんの数分の一の時間自宅で仕事をする。それだけで十分なのです!

# 「インターネットのフリーウェブホスト、フリープログラ ム、フリーマーケティングを利用して収入を得る方法 をお教えします。」

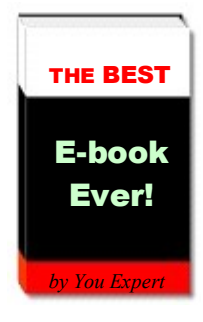

 この本をすぐダウンロードして夢の生活をゲットしましょう! 80 ページに渡る内容を読み終わる と、今の窮屈な仕事を辞める決心がつくはずです。 無料で読めるサンプル章をダウンロードしたい方は ! こちらをクリック または

12.95 ドルで即購入を希望される方はこちらをクリック

お客様各位

私もかつては事務職をしており、週に最大で 60 時間働いていました。給料はとても良く、妻には SUV の車を、 子供には流行のおもちゃを買っていました。

私は仕事ができる人間でした。

しかし 1 つだけ問題がありました。幸せだという実感が持てなかったのです。

そういう訳で何かドラマティックなことをしようと決心しました。目の下にくまを作って会社のために奉仕し、給料を手 にする生活は止め、インターネットを使って、人々にサービスを提供しようと決めたのです。そして自宅でインターネッ トを使って生計を立てるという生活を始めました。

始めてみて分かったことは、この生活で生計を立てる以上の収入が得られるということです。私の生活は大きく変 わりました。

著者:K.Imahayashi http://keima-infobiz.com/ http://blog.keima-infobiz.com/ 私はこの経験を通して、自分の成功の秘訣を多くの人達に分けてあげたいと思いました。成功するために必要な ことだけを抽出し、手短に読めるこの Ebook にまとめました。

この情報を手にすれば ... お金をかけずに成功できます。 無料で利用できるリソースへのリンクをたくさんご紹介し ていますので、お金をかけずに最高のフリーウェブホストを利用し、無料で最良のソフトウェア、最良のマーケティン グテクニック、そして必要なときにはいつでも無料で援助が得られる場所を載せてあります。それらを使ってビジネス を始めてみましょう。

この本で情報を手にすれば... 時間をかけずに成功できます。既に私が成功済みですから、クリックし、無料で必 要なものをダウンロードすれば準備は全て整っています。

この本で... 生活を変えられます。 インターネットビジネスを始めてしまえば、家族と過ごす時間が増え、趣味 の時間も持てるようになり、くつろいで友人との楽しいときを過ごしたり、あるいは新たなインターネットビジネスを起 こすこともできます。

そのような時間を過ごして、さらに家のローンも返済するゆとりができます。

インターネットビジネスで一攫千金を狙うことはできません。しかし、ちゃんとしたアドバイスを得て、まじめに努力をす れば必ず成功できます!

私が保証します。

本の内容にご満足いただけない場合には、いつでも返金いたします。

本は 500 ドル以上の価値がありますが、その価値のある内容を、低価格で手に入れ、インターネットビジネスを始 めることができます。

インターネットビジネスを始めるための秘訣を是非この本で手に入れてください。

本の価格はわずか 12.95 ドルです。インターネットビジネスを他にも手がけながら、こうした本を出しているからこそ、 このような低価格で御奉仕できます。

ご注文はこちら をクリックしてください。クレジットカードが認証されれば、Ebook をご希望の e メールアドレスにお届 けします。インターネットビジネスを始めるにあたり、必要なものはこの本だけです。 何の思惑も、系列会社へのリ ンクもありません。私個人が、成功の秘訣を皆様に伝授します。

これ以上の本はありません。返金保証は 100% です。

今すぐこの本を手にして、人生が好転した暁には、皆さんの成功談を私に聞かせてくださることを楽しみにしていま す。

#### 敬具 著者

著者 以前 9 時~5 時の会社員 現在 www.makingmoneyontheweb.com代表取締役

著者:K.Imahayashi http://keima-infobiz.com/ http://blog.keima-infobiz.com/ 追伸 この本の読者感想文をご参照下さい。=======================================

素晴しい E-BOOK を書いてくれたことに感謝しています。今年のクリスマスプレゼントには、この E-BOOK を友人 全員に送るつもりです!

--ガイ・エイブリアンズ ジョージア州アトランタ

最初は懐疑的でしたが、この本を手にして、私もインターネットビジネスを起こすことに成功しました。月曜の朝の 交通渋滞に煩わされる日々も終わり、メールで収入を得る毎日を送っています。この本には感謝感謝です!

--ジェニファー・スニガ プエルトリコ

大げさではなく、この本によって私は随分変わりました。苦手なインターネットを克服し、推薦された無料サービスを 活用してウェブ上にビジネスを立ち上げました。マーケティング戦略もばっちりです。今までの仕事はやめるつもりで す。こうした生活を送ることは、夢のようで、とても出来ないと思っていましたが、この本でやる気をもらい、成功の秘 訣を教えていただき、実行することができました。感謝しています。

--ロドニー・ナー博士 カリフォルニア州 スコットウェルズ

心よりこの本に感謝します。

--ペッグ・トムリンソン カナダ アルバータ州

無料で読めるサンプル章をダウンロードしたい方は!こちらをクリック または 12.95 ドルで即購入を希望される方はこちらをクリック

# 販売戦略

E-BOOK でお金儲けをする更なるテクニックをお教えしましょう。

1 つは E-BOOK を無料で配布することです。

本を無料で配布して、その本の中に料金ベースの商品やサービスへのリンクを紹 介するのです。

無料 E-BOOK については、無料 E-BOOK を置くウェブサイトがあります。

無料、またはほぼお金をかけずに、そのウェブサイトに E-BOOK を載せることが できます。

誰でも無料でもらえるものが大好きですから、そのサイトにはいつも多くの人が アクセスします。

自分自身のウェブサイトにおいても、何か他の商品やサービスあるいは他の E-BOOK を購入してくれた顧客に自分の E-BOOK を無料支給することができます。

私は系列関連会社の協力者ではないのですが、1 つ 2 つリンクが貼ってあっても 良いというのであれば、そのリンクを貼ることで 1~2 ドル稼ぐことができます。

この方法はバイラルマーケティングと呼ばれることもあります。

自分の E-BOOK をネット書店に載せてもらいましょう。

読者があなたの本の存在に気づいて購入してくれる可能性が高くなりますから、 お金をかけてやっておく価値があります。

ここでお勧めするプロモーションテクニックをご紹介しましょう。

- 日常送るどんな e メールにもあなたの E-BOOK を紹介しているウェブサイトへ のリンクを貼っておく。
- あなたの E-BOOK を紹介しているウェブページを大手検索エンジンに登録して おく。

ホスティングサービスでこのやり方を教えてくれる場合もありますし、インター ネットマーケティングソフトを購入して、自動的に情報を検索エンジンの一覧に 登録することもできます。

あるいは自分の良く使う検索エンジンに自分でサイトを登録することもできます。

● クリックごとに料金が課される検索エンジンからクリック料金を支払い、 人々がすぐにあなたの E-BOOK を目にすることができるようにする。

この方法ですと、自分のサイトへのトラフィックを購入することになります。

- ターゲットとする読者に向けてのメールマガジンや会報に自分のE-BOOK の広 告スペースを購入する。
- x 月報を作成し、その中で毎月本の宣伝をする。
- 自分のライブラリを作り、自分の出した E-BOOK 全部にリンクを貼る。
- 名刺として E-BOOK を利用する。

講演者や講師として雇われたい団体や企業に自分の E-BOOK を名刺代わりに送る。

# オンラインマーケティングを行う

マーケティングに時間をかけるのは、主には顧客に

1)自分の E-BOOK の存在を知ってもらいたいからと、

2)お金と時間をかけて読む価値があることを知ってほしいからです。

かいつまんで言えば、自分の本の市場を理解したいからです。

第1章で述べた、ターゲット市場を絞ったトピック選択をして本を作った場合、 その一般的な市場について知ることになります。

自分の市場について知ることに時間をかけると、自分の作品を市場に出す準備が しっかりできます。

例えば、自分がターゲットにしている市場が、ちゃんとお金を本に費やしてくれ る層であるかを確認したいし、インターネットを使って、例えば、1980 年代に 誰が何をした、というのではなく、今日自分に関係する出来事はあるのか、など といった最新情報を入手する習慣がある層なのかどうかを確認したいものです。

E-BOOK は最新の話題をテーマにした商品です。

オンラインディスカッションに参加して、参加者と会話をし、デモグラフや統計 を見て自分の市場の実態を知るようにしましょう。

特定の所得水準の収入を得ている人々と連絡をとる方法などは大きな組織にしか 払えないような高額料金を必要とし、会員制にして情報提供を行っています。

しかし米国政府の広報であれば、誰でも自由にアクセスできますから利用すると 良いでしょう。

書籍売店で、自分の本のトピックに関連した内容を扱っている雑誌や新聞をチェ ックして自分の市場調査をしましょう。

著者:K.Imahayashi http://keima-infobiz.com/ http://blog.keima-infobiz.com/ その雑誌の中で広告している人物を確認しておきましょう。

特に雑誌のウェブサイトなど、ウェブサイトの中には読者数や読者の平均所得に ついて広告主に情報提供をしているものもあります。

ターゲットとする市場への正確なマーケティングは E-BOOK 販売という観点で言 うと、何よりも重要で、それが全てなのです。

# 第6章 お役立ちオンライン E-BOOK 情報の検索方法

この章だけでも、この本の料金分の価値があります。

さらに、私の調査と経験の結晶であるウェブリソースとリンクで更に 1000 ドル 以上の価値にはなるでしょう。

この章であげられているアイテムは大半が、既にこれまでの章で触れてきたもの です。

場合によっては、参考までにウェブサイトを載せていますので、レイアウトを参 考にしたり、売り手で連絡を取ってみたい人を探したりする目的だけに利用して も良いでしょう。

良いサイトがあれば、またその都度お話していきます。

私が触れたからといって、その会社や個人と関係があるわけではありません。

あなた、私の勧めたサイトに行っても、私には何の利益もありませんし、この本 で触れたことによる報酬もありません。

この本はあなた方のために書いた本ですから、その他の目的はありません。

ですから、インターネットをあれこれ利用して、ここに触れていなくても必要が あれば色々な参照をチェックし、自由にその他のサービスも利用してみてくださ い。

### E-BOOK ゴーストライター

www.elance.com – 詳細については第 1 章で触れましたが、このサイトには仕事を 探しているゴーストライターの大きなバンク(データベース)があります。ここ に広告を載せて、オファーを待つことができます。

www.guru.com - Elance 同様の内容ですが、Guru の方が 10 倍近くゴーストライ ターの 数が多いデータベースがあります。

www.truetalentmedia.com – これは私自身がこれまで利用してきた文書サービスで す。

www.allfreelance.com – このサイトにはゴーストライト E-BOOK に利用できる作家 のカタログも載っています。ただしポップアップ広告に注意をして下さい。

#### E-BOOK ゴーストライターについての追加情報

このサービスについては、使うも使わないもお勧めしません。

このゴーストライターのウェブサイトを紹介しているのは、こうしたサイトが他 にもたくさんあるということを紹介したいからです。

もしあなたが個々のゴーストライターと接触し、競争入札で仕事をしてもらう作 家を選ぶのであれば、こうしたサービスは何かと便利でしょう。

ネットでのコミュニケーションは、厳密には向かい合ってするコミュニケーショ ンと違いますが、データベースプールを利用するよりはむしろ、直接個々のサイ トに行って接触を図るほうが作家についてよく知ることができるでしょう。

但し書きがついていない限り、こうしたサービスは殆んどの場合ノンフィクショ ンの E-BOOK を書くサービスです。

www.thewordprocess.com

www.pegr.com – このサイトはフィクション E-BOOK のみに関するサイトです

www.arborbooks.com/ghostwriting.html

www.mediabistro.com

www.harrypreston.com

www.ebookhelper.com/GhostWriting.html

www.theghostwriter.net

www.writerforyou.com/ebookwriting.html

www.itsonlinenow.com

http://thewritetouch.no-frills.net

著者:K.Imahayashi http://keima-infobiz.com/ http://blog.keima-infobiz.com/

- 126 -

http://a-1writingandediting.writernetwork.com

- 127 -

#### E-BOOK カバー作成用テンプレート

私のお勧めは、カバーアートデザイナーを雇うことですが、この本で一例として 利用したアートワークでも十分良いと思った方はテンプレートを使ってご自分の 本のカバーアートを作ってみてください。

フリーテンプレートが置いてある場所を以下に記しました。

自分の手で作ってみると、よりはっきりとプロのデザイナーのすごさが分かるで しょう。

www.marketbymouse.com/ebooks/ebook\_templates.php - このサイトにはフリーの 基本的な E-BOOK カバーテンプレートがあります。これをコピーして、タイトル をつけて利用できます。

www.freeebookcovers.homestead.com/covers1.html - このサイトでもフリーの簡 単な E-BOOK カバーテンプレートがあります。コピーし、タイトルをつけて利用 してください。ただしこちらのテンプレートを利用する際はテンプレートデザイ ナーからウェブリンクを張る要請があります。

www.onlinewebcreations.com/ebooks.html - 他のテンプレートサイトのように、こ ちらにも無料の E-BOOK カバーテンプレートがあります。テンプレートデザイナ ーからウェブリンクを張る要請があります。

## E-BOOK カバーデザイナーを雇う場合

ここにカバーアートデザインを専門とするサイトを載せておきました。

しかしあくまでも私のお勧めの方法は E-BOOK ウェブサイトを訪れて、自分が良 いと思ったカバーのデザイナーと連絡を取る方法です。

www.absolutecovers.com

www.ebook-cover-art.com

# フリーグラフィックソフト

www.irfanview.com – 無料ですから、この本で触れて置く価値があると思って載せ ました。

このプログラムは E-BOOK カバー専用のプログラムではありませんが、ご自分 のカバーをデザインしてもらう際に必要なツールが全て載っています。

更に1円たりとも費用はかかりません。

## E-BOOK カバーソフトを購入する場合

デザインを外注することをお勧めしますが、参考までに購入できる E-BOOK カバ ーデザインプログラムを載せておきました。

www.ecovergenerator.com

www.ecoverstudio.com

# 決済システム

名の知れた、もしくは大手の決済システムを利用しましょう。

そうすることで顧客は安心してクレジットカードで E-BOOK を購入するようにな ります。

いくつか、紹介までに載せてあります。

https://www.paypal.com

www.verisign.com

https://www.Authorize.com

## E-BOOK ディスカッションフォーラム

ここには E-BOOK ビジネスをしている他の人と連絡をとる場所が紹介されていま す。

質問をしたり、他の人の援助をしたり、ただ単に潜伏しているだけでも良いです。

一般の掲示板に嫌なことが書かれていたり、スパムがあったりすることはどこで も同じことですが、特に E-BOOK ビジネスはインターネットマーケティングが盛 んですから、時折他の参加者が投稿している広告を入念にチェックする必要があ るかもしれません。

しかし同時に多くのことを学ぶことができますし、自分と同じ事をしている人達 とサイバー社会を作って楽しむこともできます。

www.ebook88.com/forum.htm

## E-BOOK の再販売

私自身は E-BOOK の再販売をすることはお勧めしませんが、この本でご紹介した 再販売について、いくつか例を見ていただくために、再販売のサイトを載せまし た。

www.ebookathon - ポップアップ広告に御注意下さい

www.bizzydays.com - ポップアップ広告にご注意下さい

#### セールスレターのサンプル

E-BOOK セールスレターを書く出発点として、この本で紹介したセールスレター をお使い下さい。

ウェブ上のいたるところで、E-BOOK のセールスレターがありますが、ここにも いくつか載せておきました。

www.virtual-ebooks.com/simpleebooks.htm

www.abundancecenter.com/

#### ウェブホストを入手する場所

http://www.jeremyburns.com/a/hosting - ウェブスペースプロバイダの販売店で す。

無数のウェブホストプロバイダがあって、どこもウェブスペースを無料で提供し、 その代わりにあなたのサイトに無料で広告を載せてもらうというやり取りをして います。

インターネットはプロバイダの集合体のようなものです。

現在のプロバイダ一覧を提供しているフリーサイトをチェックしてみてください。

ご自身の利用しているインターネットサービスプロバイダ – ご自身のインター ネットプロバイダに支払っている料金で利用できるウェブスペースで、まだ利用 していないものがあるかも知れません。

こうしたウェブスペースは比較的広告を載せていないものです。

MSN、 AOL、 EarthLink など、ご自分にインターネットを提供しているプロバイ ダに直接聞いてみましょう。

著者:K.Imahayashi http://keima-infobiz.com/ http://blog.keima-infobiz.com/ サービス契約書を読んで、月々の加入サービスの 1 つとしてウェブスペースを提 供しているかどうかを確認しても良いでしょう。

#### 無料.PDF 変換機

https://createpdf.adobe.com/index.pl/2323321943.19516?BP=IE - Adobe が.pdf フ ァイルを制作したのですから、Adobe の無料変換機を利用するのがよいでしょう。

Google 検索で「PDF 変換機」と検索すれば、勿論他にも見つかるでしょうが、 Adobe のものを利用するのが一番です。

# 無料 FTP プログラム

www.ipswitch.com - あなたの利用しているウェブホストサービスで FTP サービ スが利用できなければ、こちらで無料プログラムを利用できます。

ご自身のインターネットサービスプロバイダ – もしご自身のインターネットサ ービスプロバイダがウェブスペースを提供している場合、おそらく FTP プログラ ムも提供しているはずです。

ご自分のページにアップロードして利用してください。

## 無料 E-BOOK 掲載サイト

ウェブ上では変化が非常に激しいので、これらのリンクが利用できなくなってい る可能性もあります。

利用できるものを探して利用してください。

www.thefreesite.com www.virtual-ebooks.com www.ebooksubmit.com www.download.com www.freehound.com www.infochoiceuk.com www.virtual-ebooks.com/subsites.htm www.ebookdirectory.com www.the-ebook-directory.com www.ebooksnbytes.com www.free-ebooks.net www.ebookpalace.com www.ebooktoday.com www.kdhbooks.com www.free-ebooks.com www.web-source.net www.marketing-resources.com/ebook.html www.serennea.net/special.htm www.onelist.com/community/Ebook\_News http://ebooks.searchking.com www.stealthpromotions.com/e-library1.htm http://ebookshop.bizland.com/ http://marketing-resources.com/ebook.html www.ebook2000.com/cgibin/links/add.cgi http://ebooks4free.netfirms.com http://carver.bizland.com www.bizinfocenter.com

- 135 -

## 無料 E-BOOK、その他を掲載しているサイト

以下に掲載しているサイトは、無料 E-BOOK も掲載しています。

その他にソフトウェアプログラムやその他のアイテムも同時に掲載しています。

サイトの中を辿って、E-BOOK を掲載する場所を探してください。

無料の E-BOOK サイト同様、ウェブが毎日のファッションとして進化していくに 連れてこれらのサイトの中身も日々変化している可能性があります。

www.shareware.com www.davecentral.com www.download.com www.jumbo.com www.filemine.com www.upload.com www.freewarefiles.com www.freewareweb.com www.softseek.com www.simtel.net/simtel.net www.euro-share.com http://topsoft.com www.webattack.com www.freewarehome.com www.zdnet.com www.tucows.com

- 136 -

# おわりに

E-BOOK の外注方法について書いた私のこの本を楽しんでもらえましたでしょうか。

この E-BOOK は英語圏での活用法が中心ですが、日本で応用することも可能です。

日本ではまだ、この E-BOOK に出てくるような環境が整っていませんが、人がやってい ないからこそチャンスがあるのです!

E-BOOK を外注すると、お金を極力かけずに、時間もかけずに、投資したお金以上の儲 けを得ることができます。

あなたのするべきことは1つ!

どんな本を作るか考えることです。

その他のことは全て外注するか、この本のアドバイスに従ってあっという間に出来上が ってしまいます。

私と同じ仕事をすることに興味を持ってくれたことをとてもうれしく思います。

私は E-BOOK を作成し販売する今の仕事を楽しむことができていますが、ここに至るま でにはたくさんの失敗をしてきました。

しかし、この本を読んでくれたあなたは、私よりもっとスムーズに成功できるはずです。

たとえ困難が立ちはだかったとしても、そんなものは蹴散らして頑張り続けてください。

あなたの本を待っている市場はすぐ目の前にあります。

臨機応変に対応できれば、楽しんで仕事をし、素敵な人達と出会い、お金儲けができ、 自分の仕事に誇りを持つことができるようになるはずです。

著者:K.Imahayashi

http://keima-infobiz.com/ http://blog.keima-infobiz.com/

あなたの成功を願っています。 infomake 野村

 $~\sim$ 終 $~\sim$ 

## 最後までご覧いただき、ありがとうございました。